Liquid Chromatography Mass Spectrometry (LC-MS) based Metabolomics

Preprocessing

**Adrie D. Dane** 

Department of Epidemiology and Data Science (EDS)

Bioinformatics Laboratory

[www.amsterdamumc.nl](http://www.amsterdamumc.nl/) | [bioinformaticslaboratory.eu](https://bioinformatics.amc.nl/) |[cfmetabolomics.nl](https://www.cfmetabolomics.nl/)

### Preprocessing

- 1. Import LC-MS Data
	- Extract Ion Chromatograms EIC
- 2. Find peaks
	- Filter data
	- Identify peaks
	- Integrate
- 3. Match peaks across samples
	- Retention time correction
- 4. Fill in Missing Peak data

### Simplified data

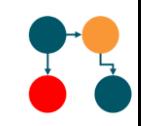

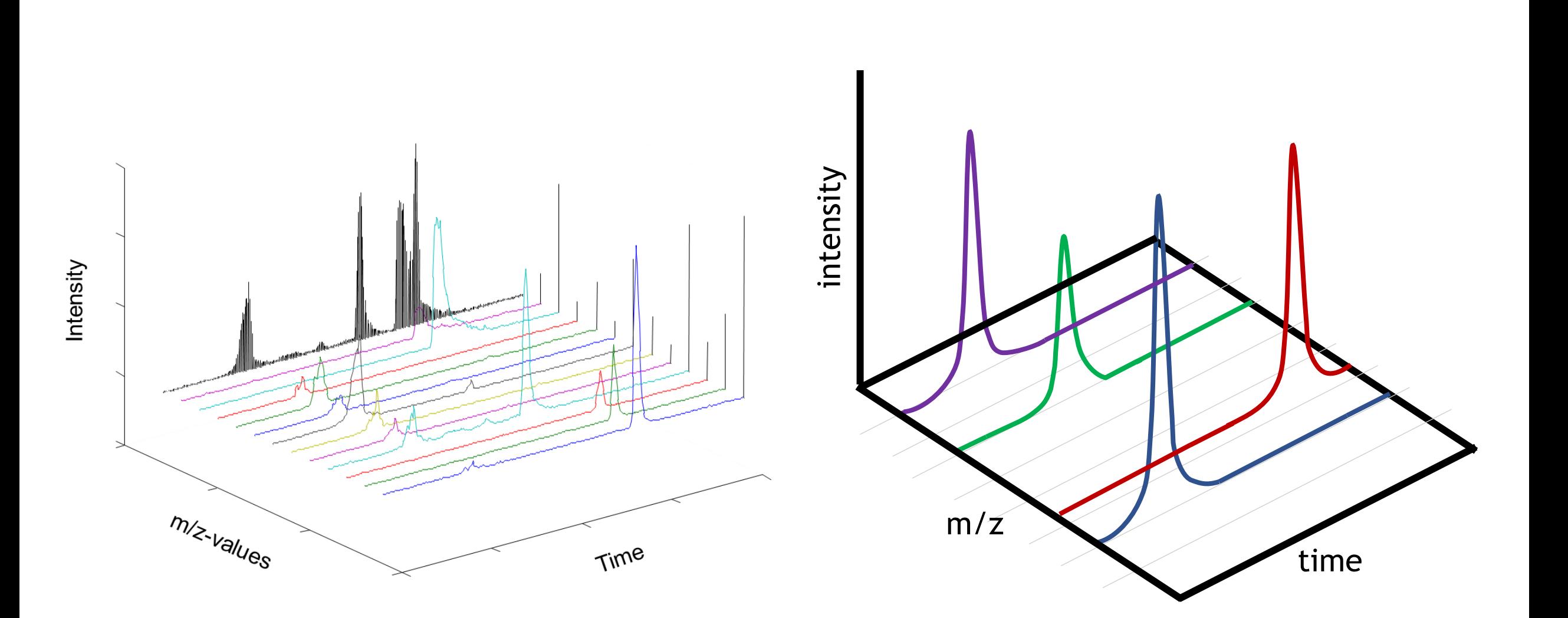

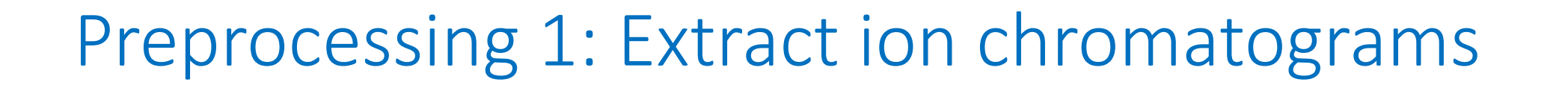

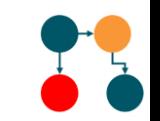

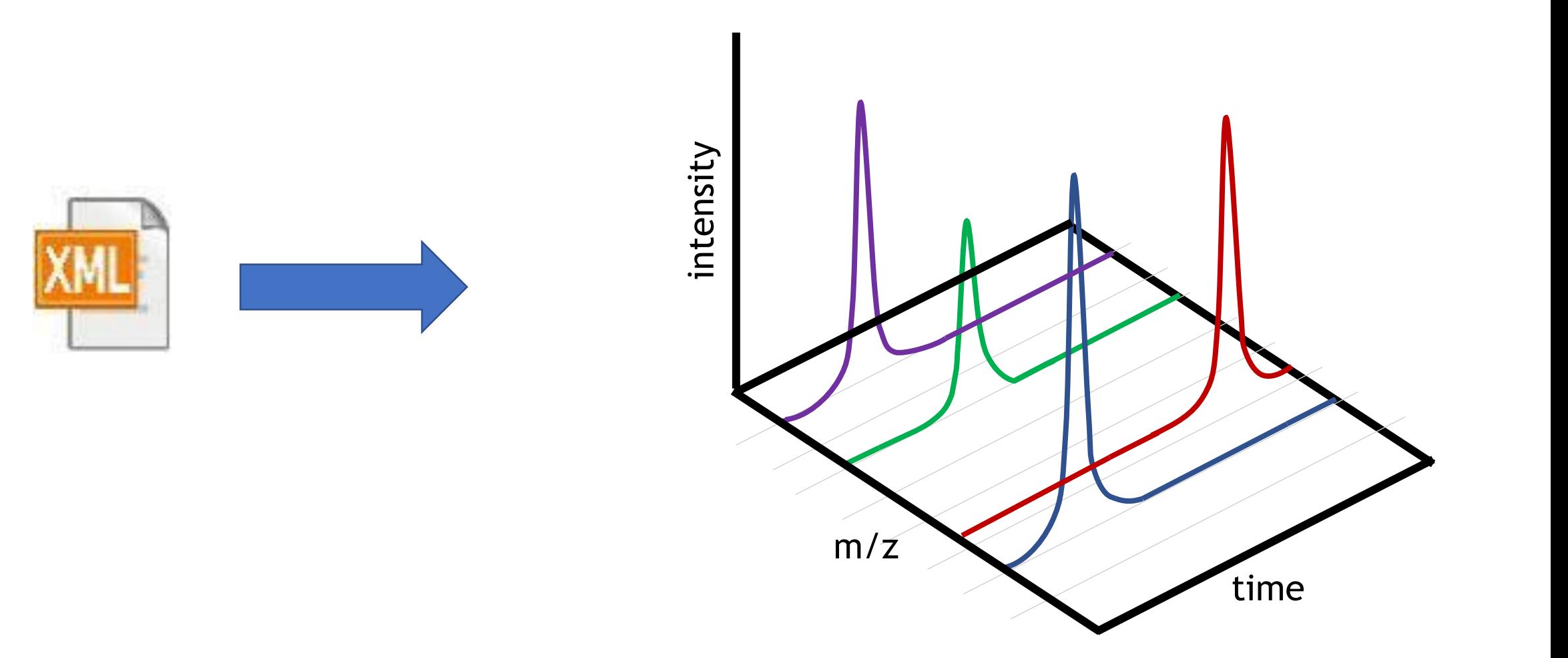

## Binning: construct profile matrix

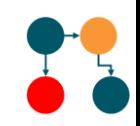

• Extract ion chromatograms

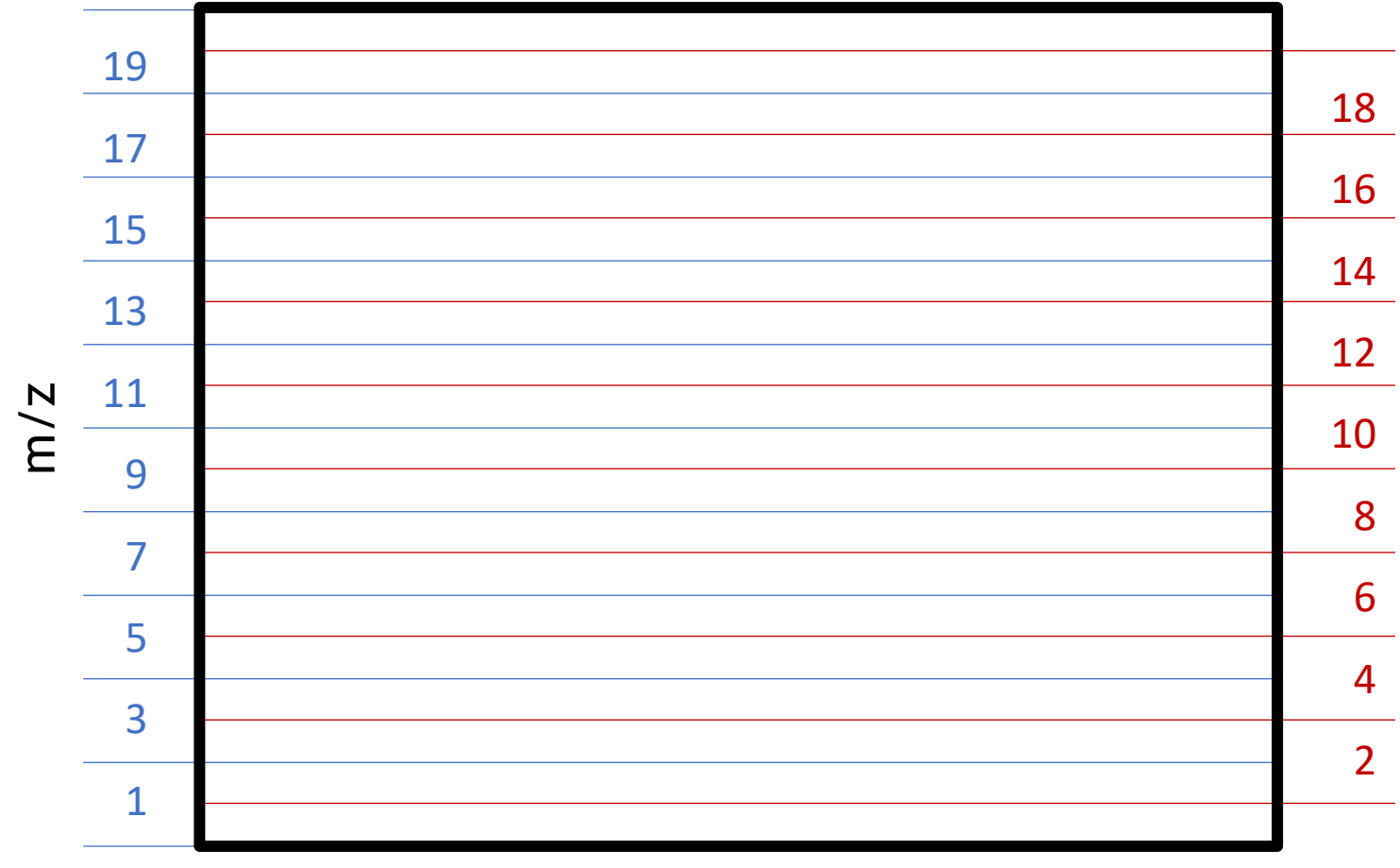

time

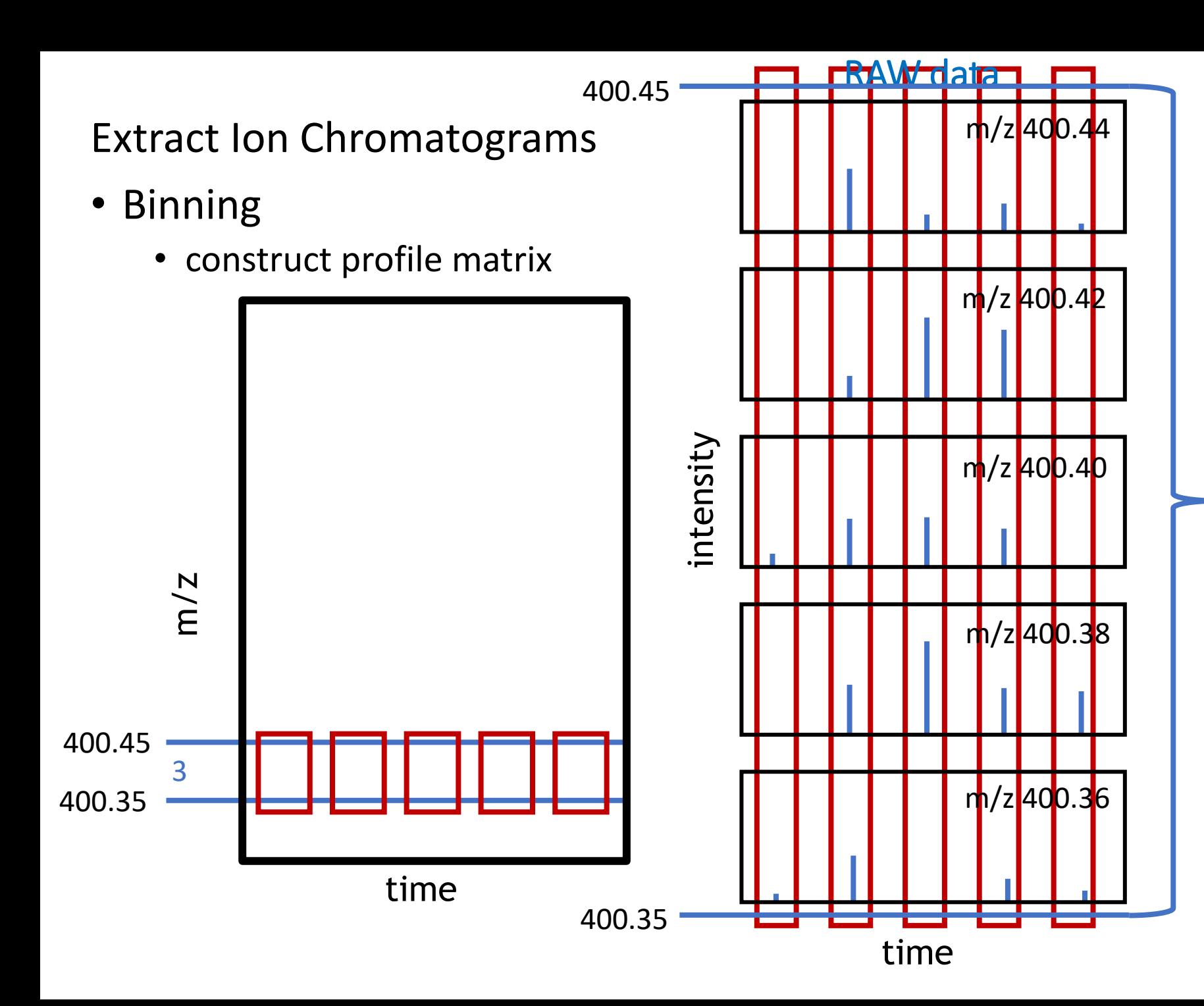

Take maximum at each time point

#### Extracted Ion Base Peak Chromatogram EIBPC

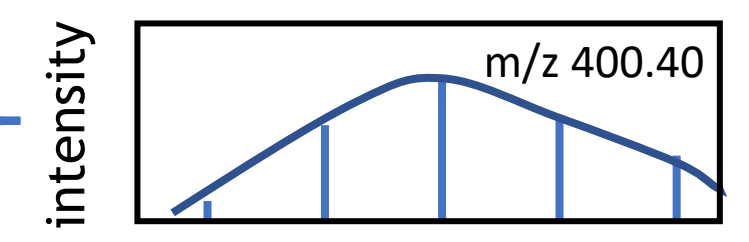

Retention time→

Extracted Ion Chromatogram EIC

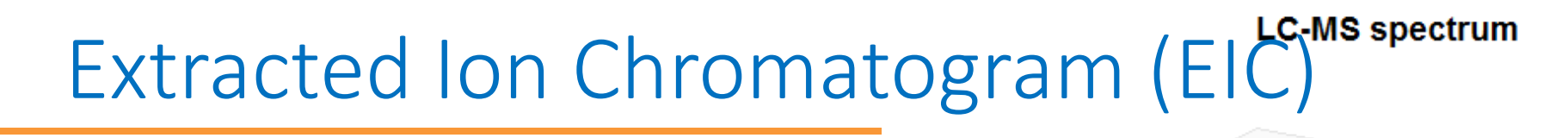

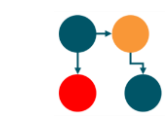

Reconstruct chromatogram for specific m/z value(s)

Example: Use RED and BLUE m/z values

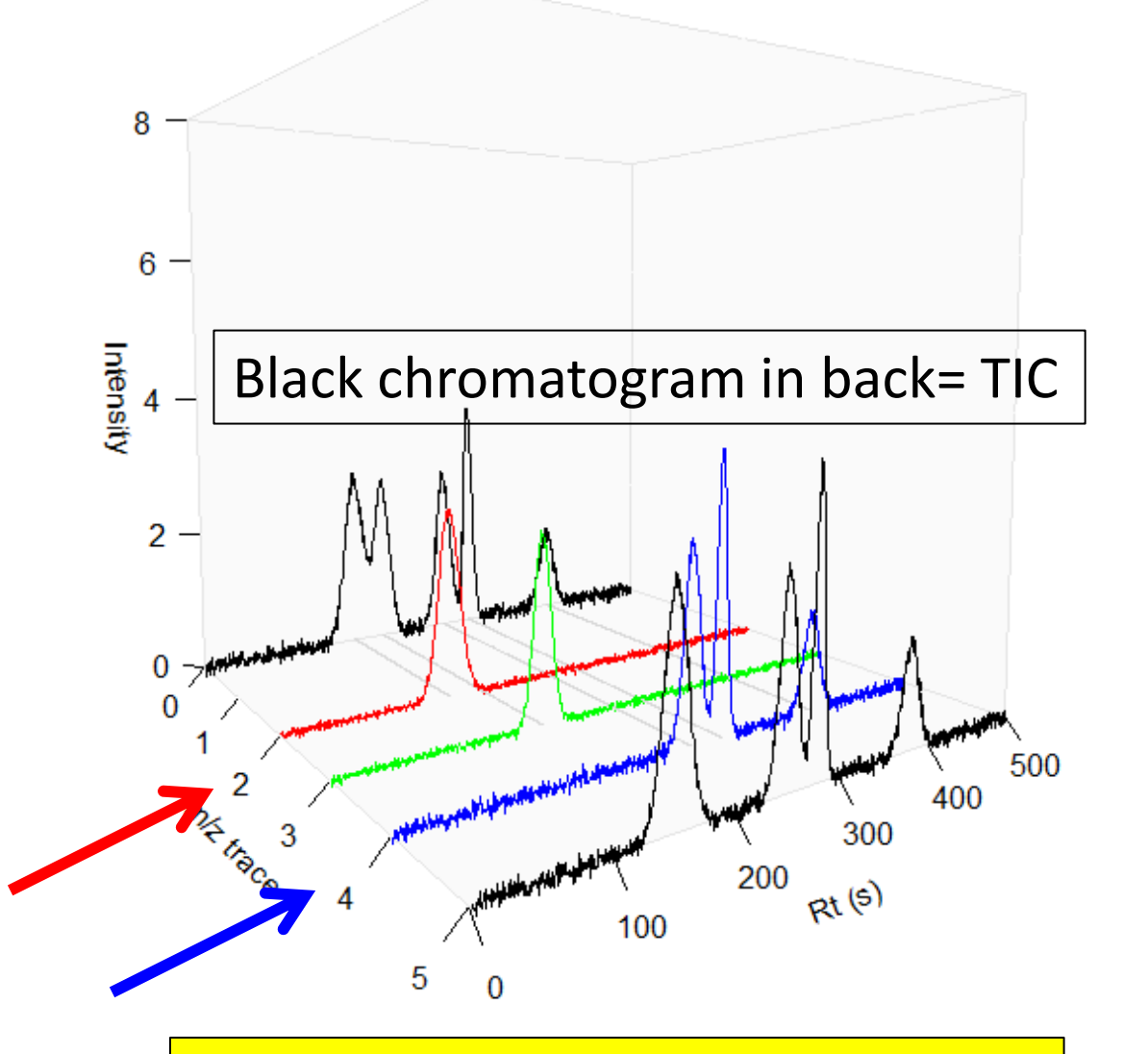

Black chromatogram in front = EIC

#### Preprocessing 2: Find Peaks

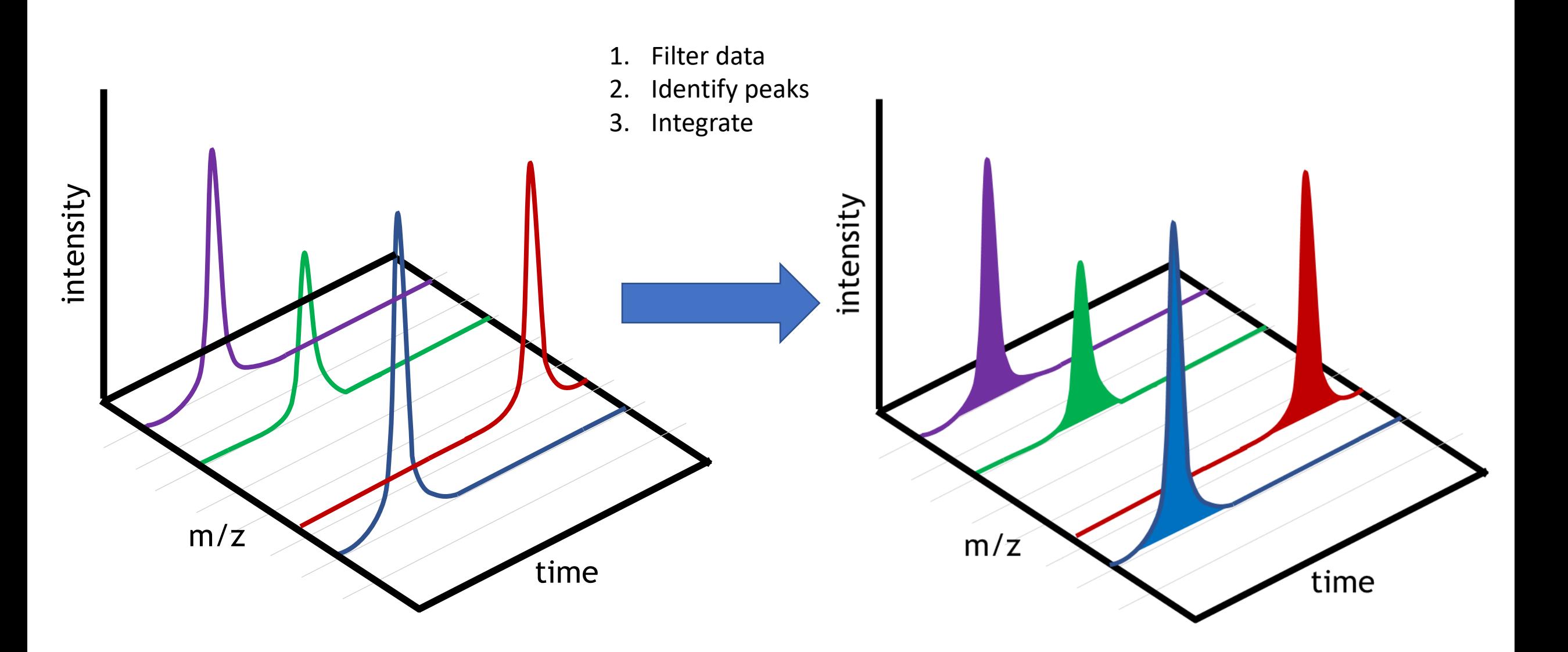

#### • Simple case

Peak detection

- How would you detect such peak?
	- Position
	- Start / End
	- Shape
- In general: peak detection is difficult.

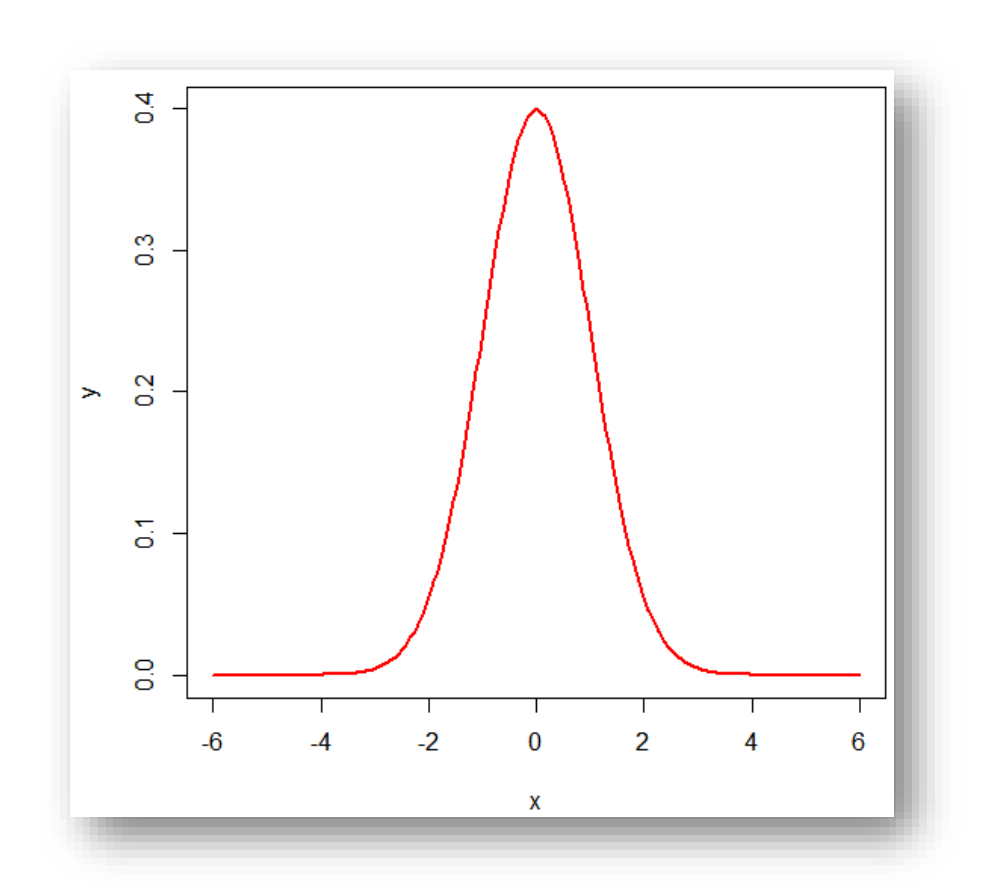

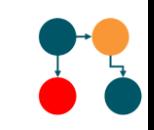

### First derivative to find peak position

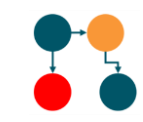

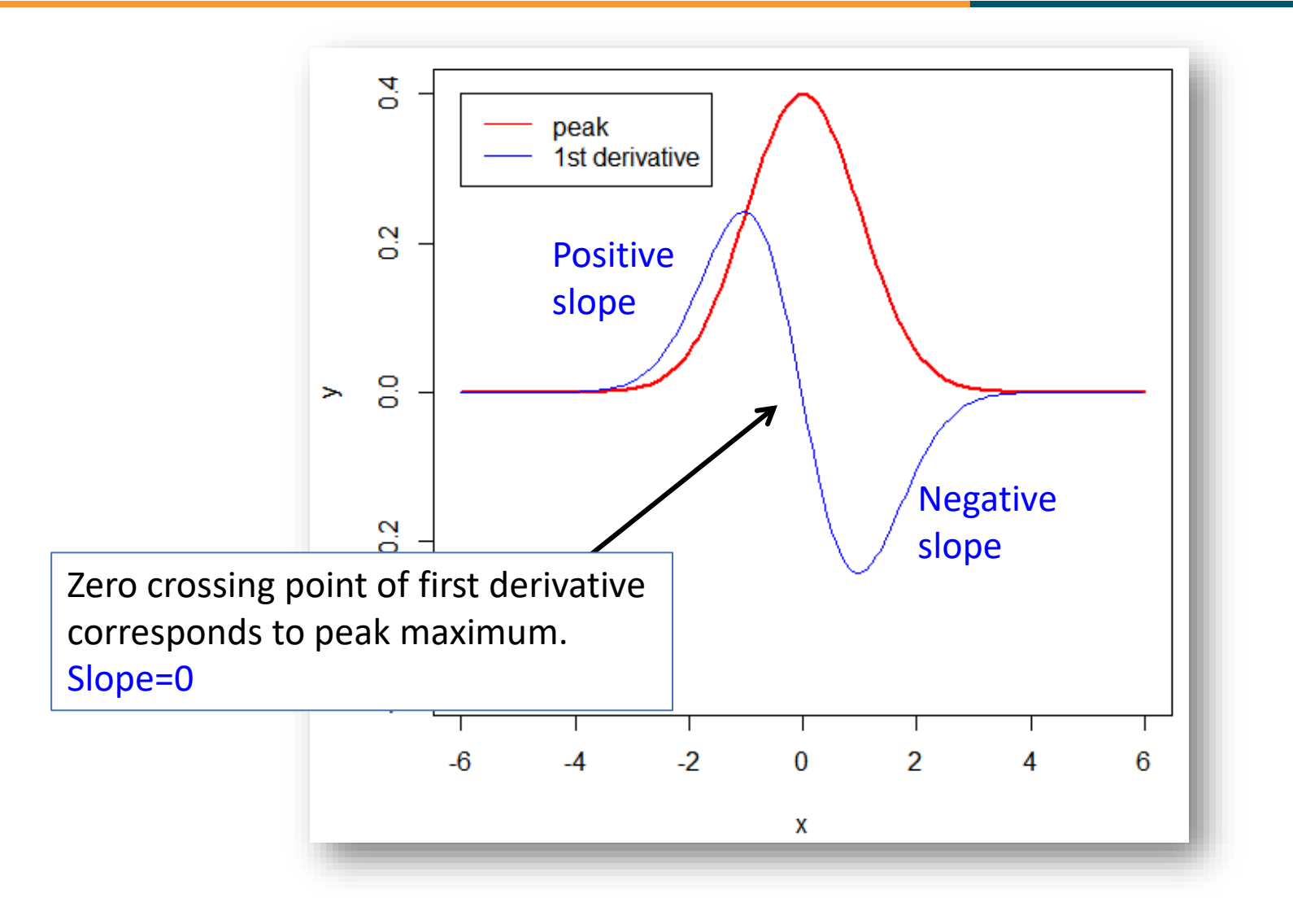

### Second derivative

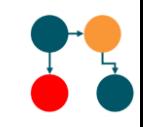

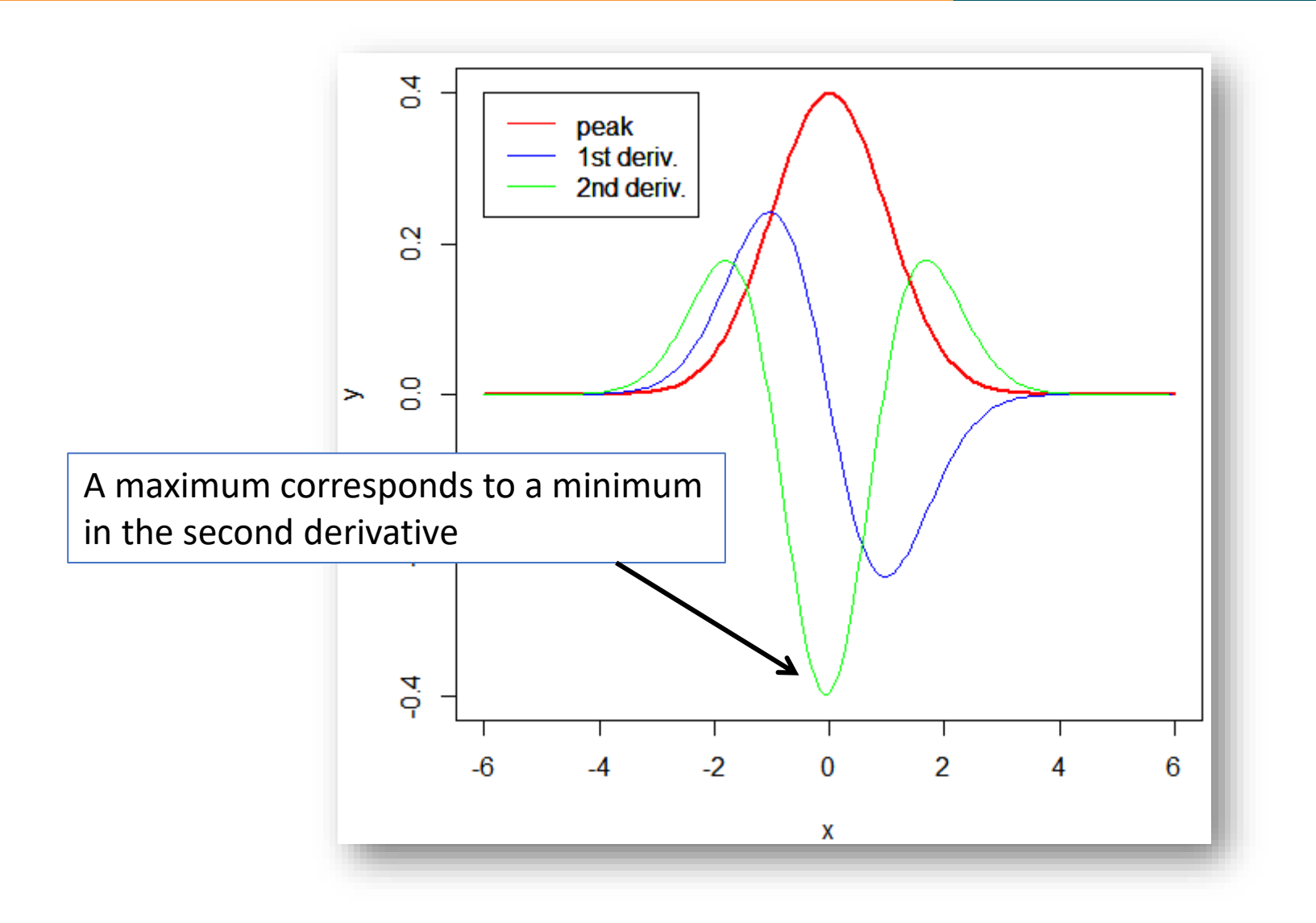

#### Negative second derivative

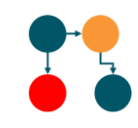

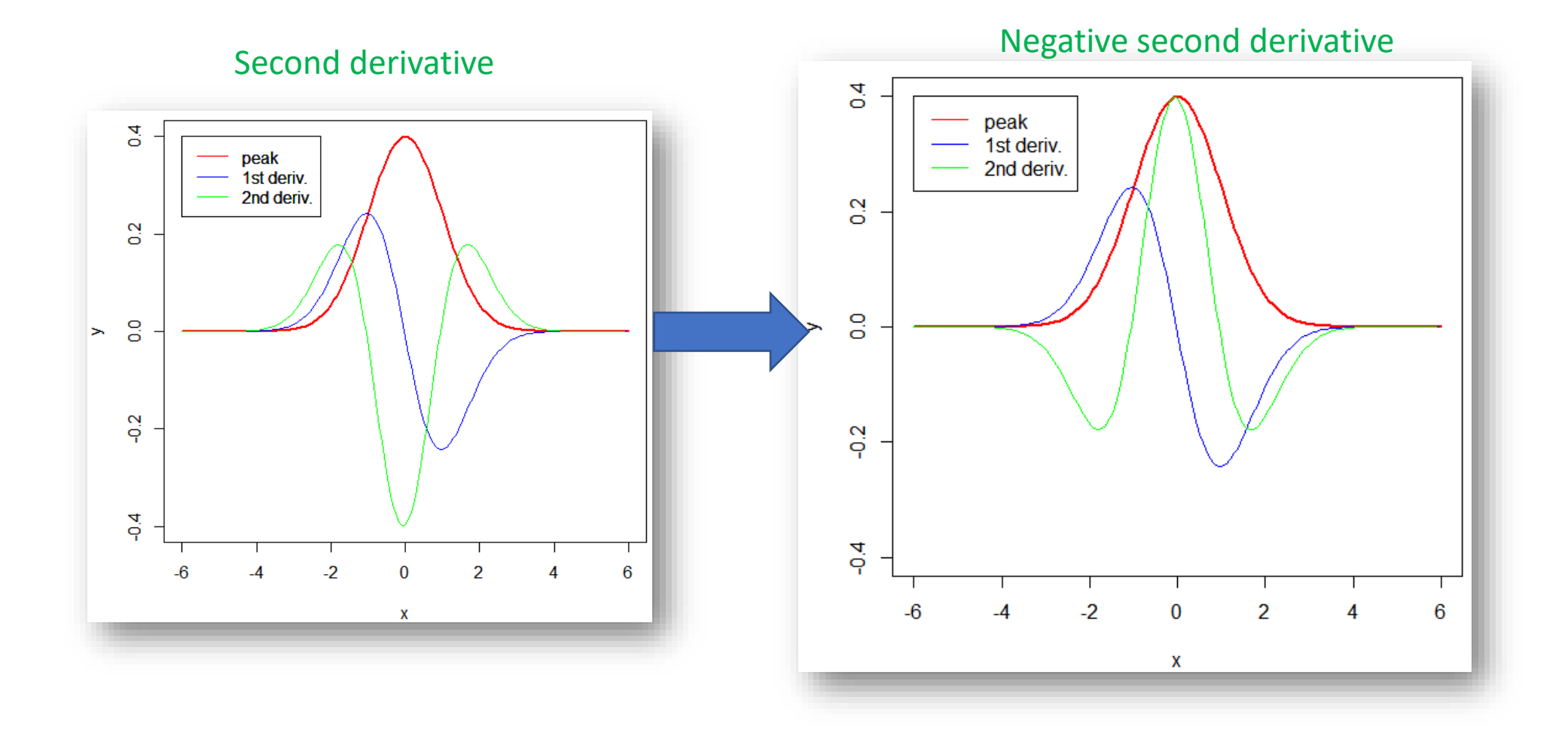

### Peak detection can be difficult

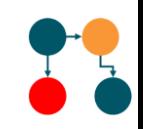

- Due to peak shapes, overlapping peaks, .......
- Due to artifacts
	- **White noise**: Random background
	- **Flicker (drift)**: changes in response with changing operation or conditions
	- **Interference**: noise spikes of random occurrence and intensity

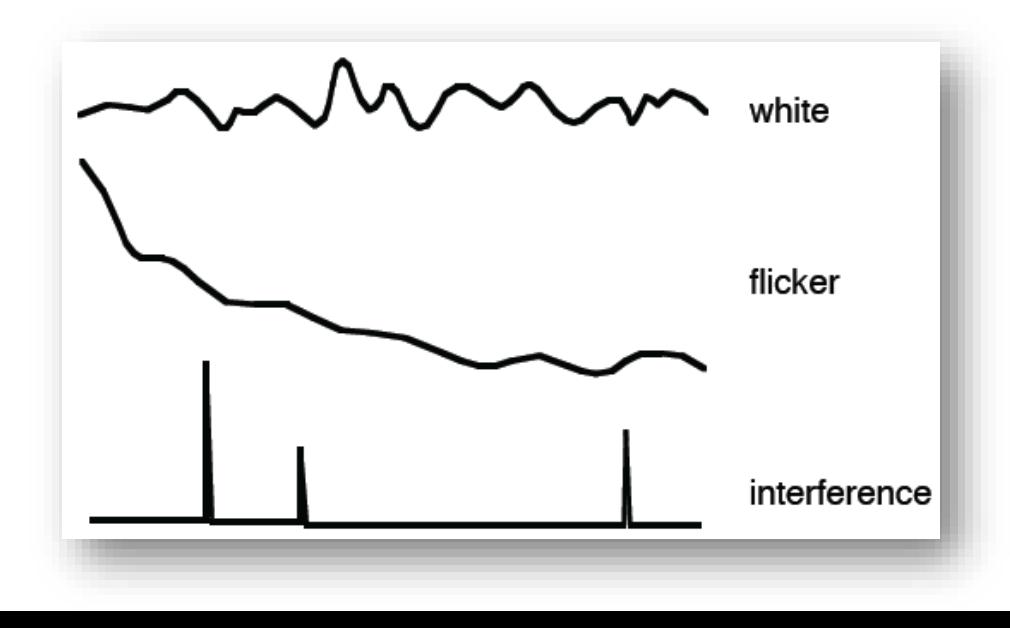

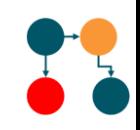

#### We have done a LC run for 11 minutes and observe the following peaks:

- 3 minutes; ion intensity = 200
- 5 minutes; ion intensity = 100
- 8 minutes; ion intensity = 220
- 10 minutes; ion intensity = 11

Draw the chromatogram

# Answer

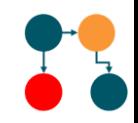

We have done a LC run for 11 minutes and observe the following peaks:

- 3 minutes; ion intensity = 200
- 5 minutes; ion intensity = 100
- 8 minutes; ion intensity = 220
- 10 minutes; ion intensity = 11

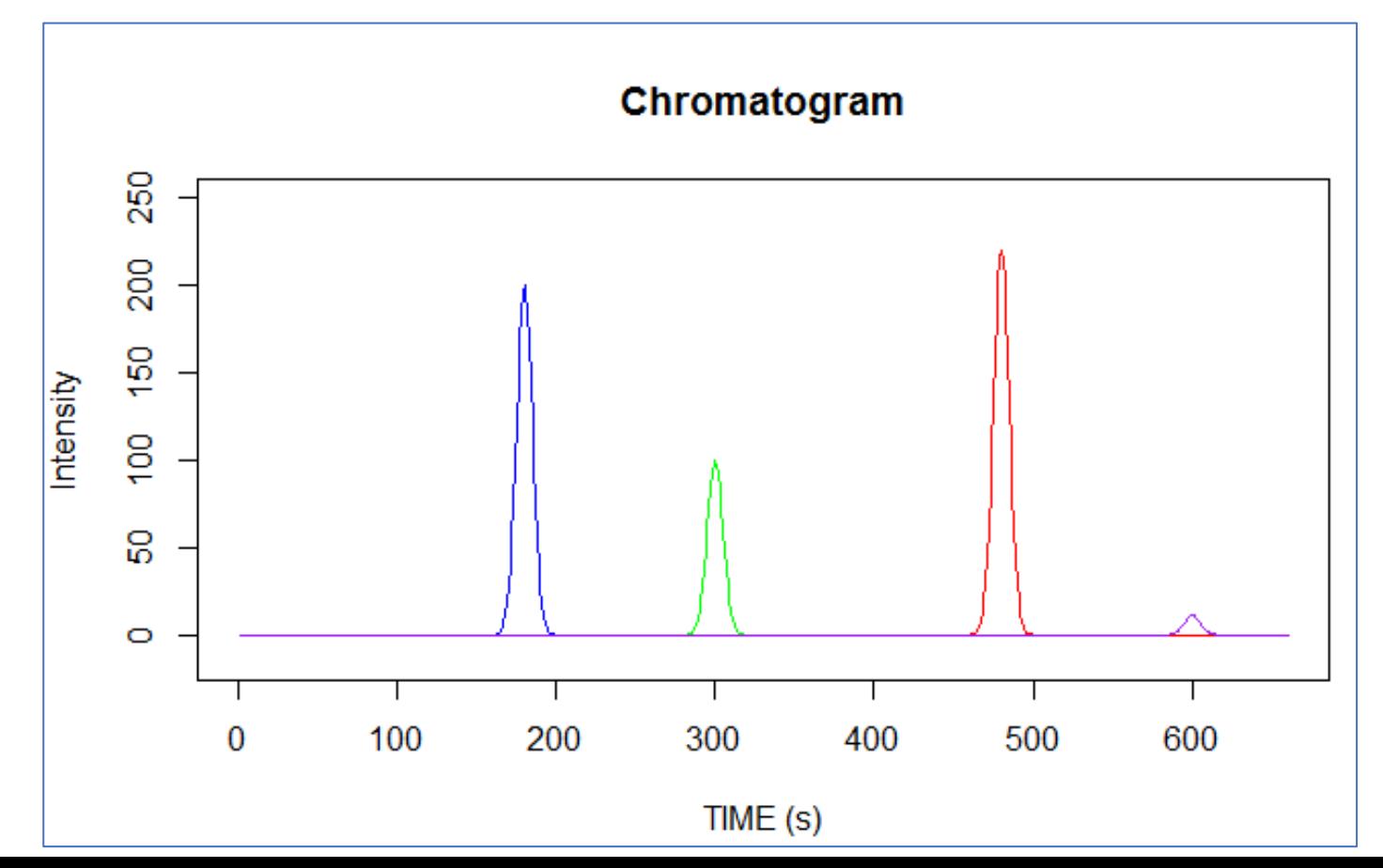

#### Signal-to-noise ratio

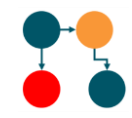

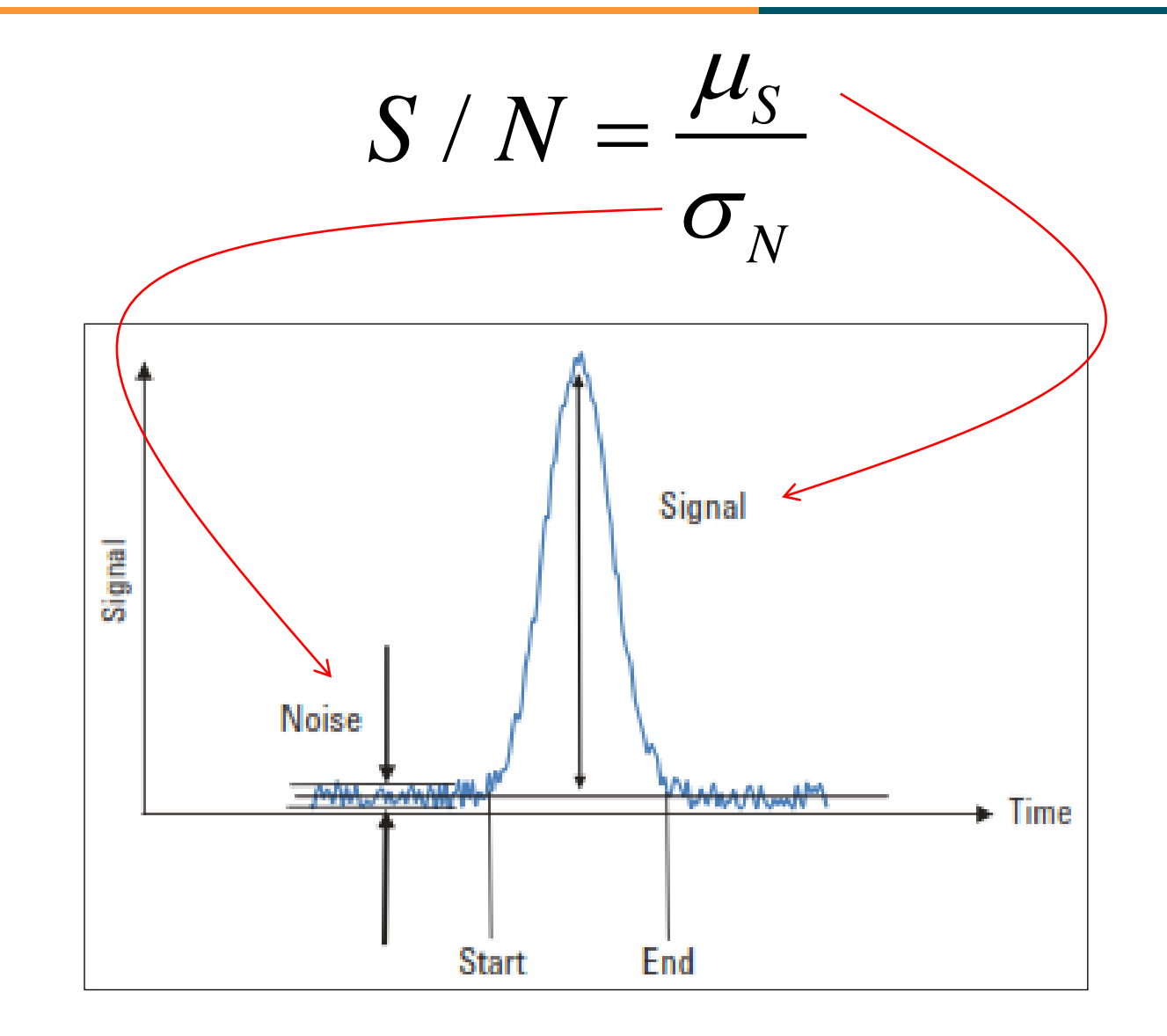

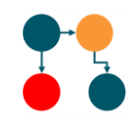

#### We have done a LC run for 11 minutes and observe the following peaks:

- 3 minutes; ion intensity = 200
- 5 minutes; ion intensity = 100
- 8 minutes; ion intensity = 220
- 10 minutes; ion intensity = 11

Constant noise fluctuations (-12 to +12)  $\sim$  standard deviation = 4

Draw the chromatogram

# Answer

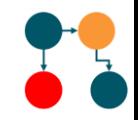

We have done a LC run for 11 minutes and observe the following peaks:

- 3 minutes; ion intensity = 200
- 5 minutes; ion intensity = 100
- 8 minutes; ion intensity = 220
- 10 minutes; ion intensity = 11

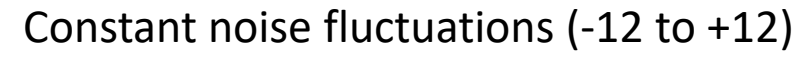

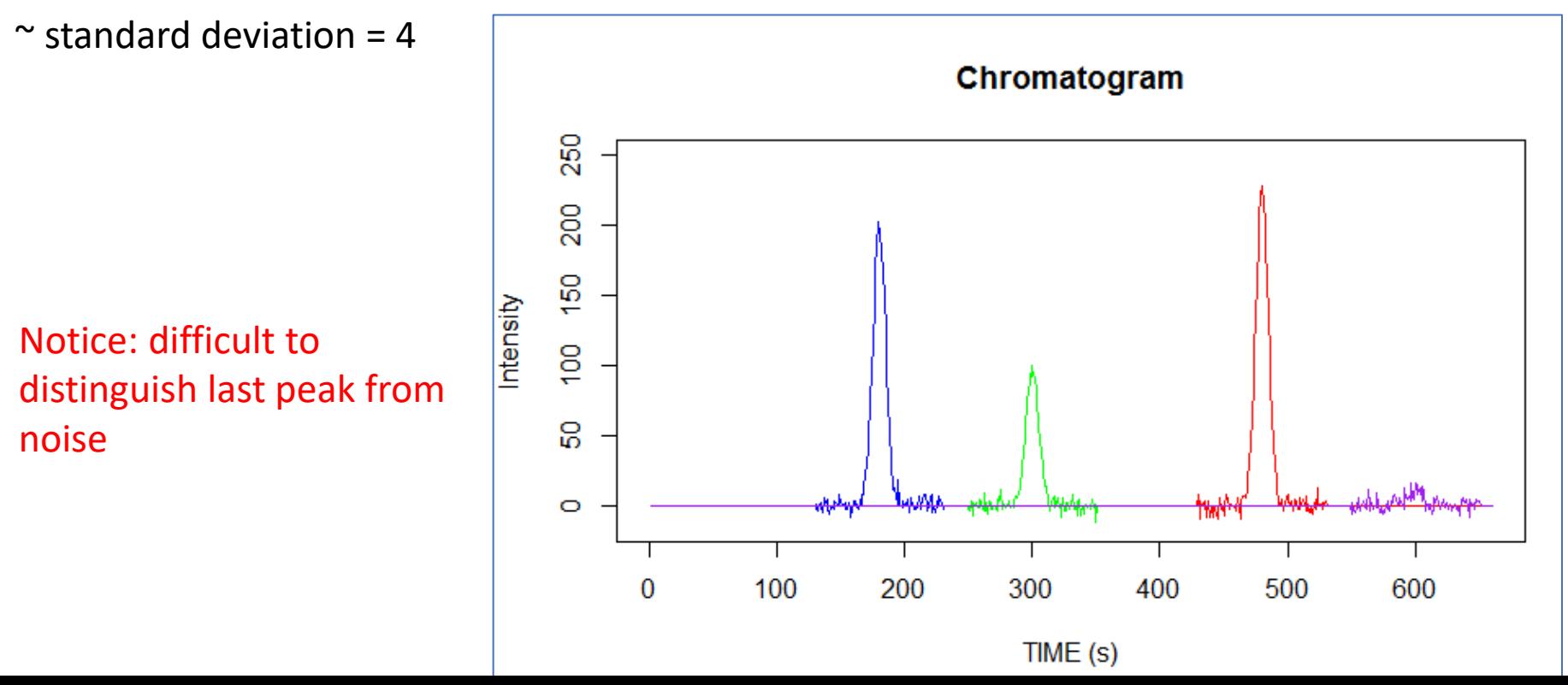

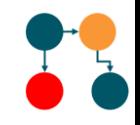

- Original peak without noise (black)
- Peak+Noise (red)

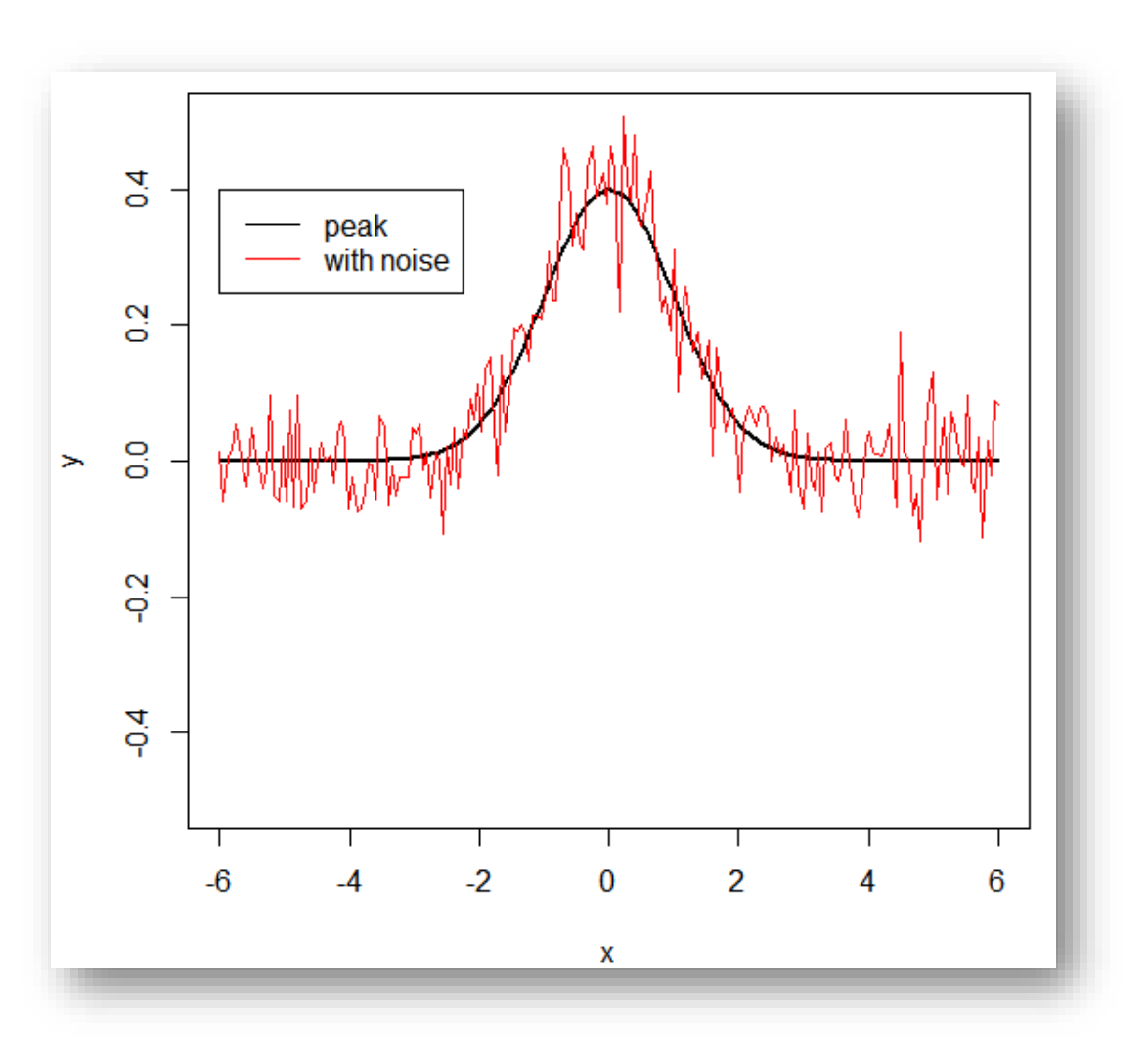

# Our peak (black) with some noise and baseline added (red)

- Original peak without noise (black)
- Peak+Noise+Baseline (red)

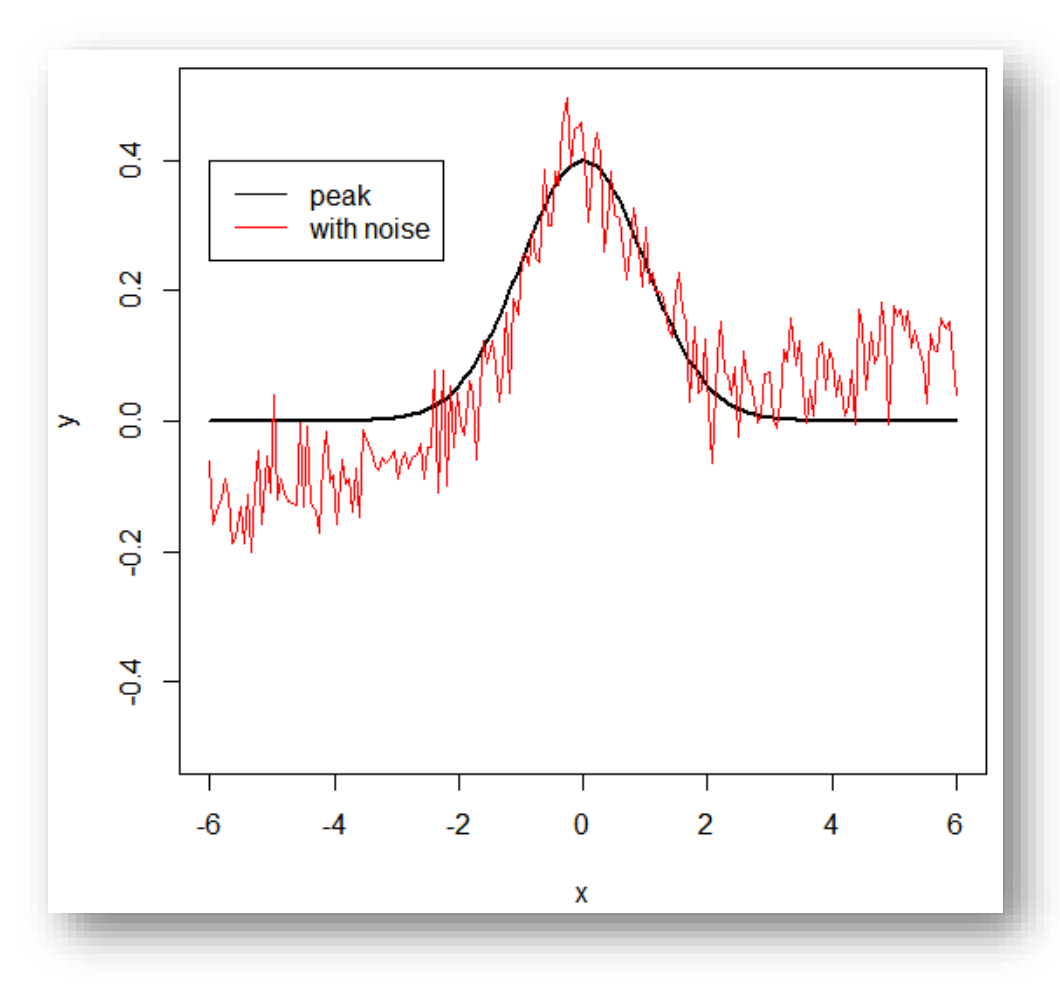

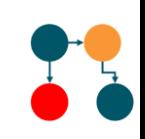

- A small amount of noise present on the red line
- Has large effect on the first derivative which becomes much more noisy.
- First derivative also corrects the linear baseline

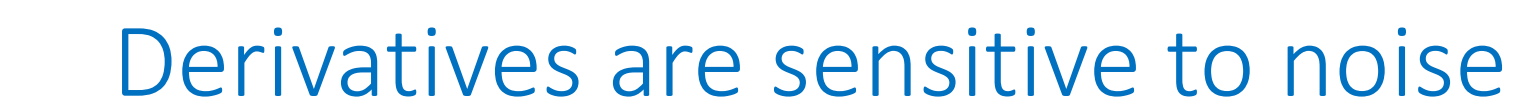

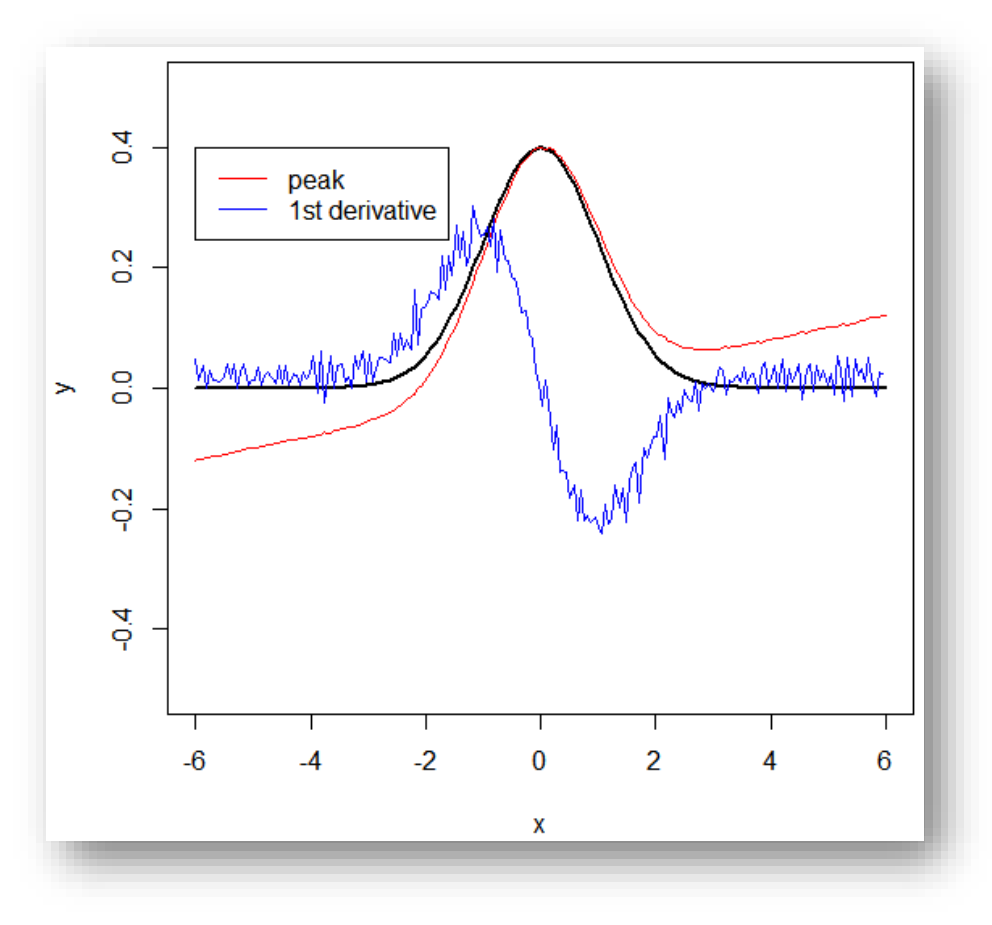

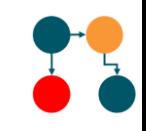

#### How would you remove the noise on this peak?

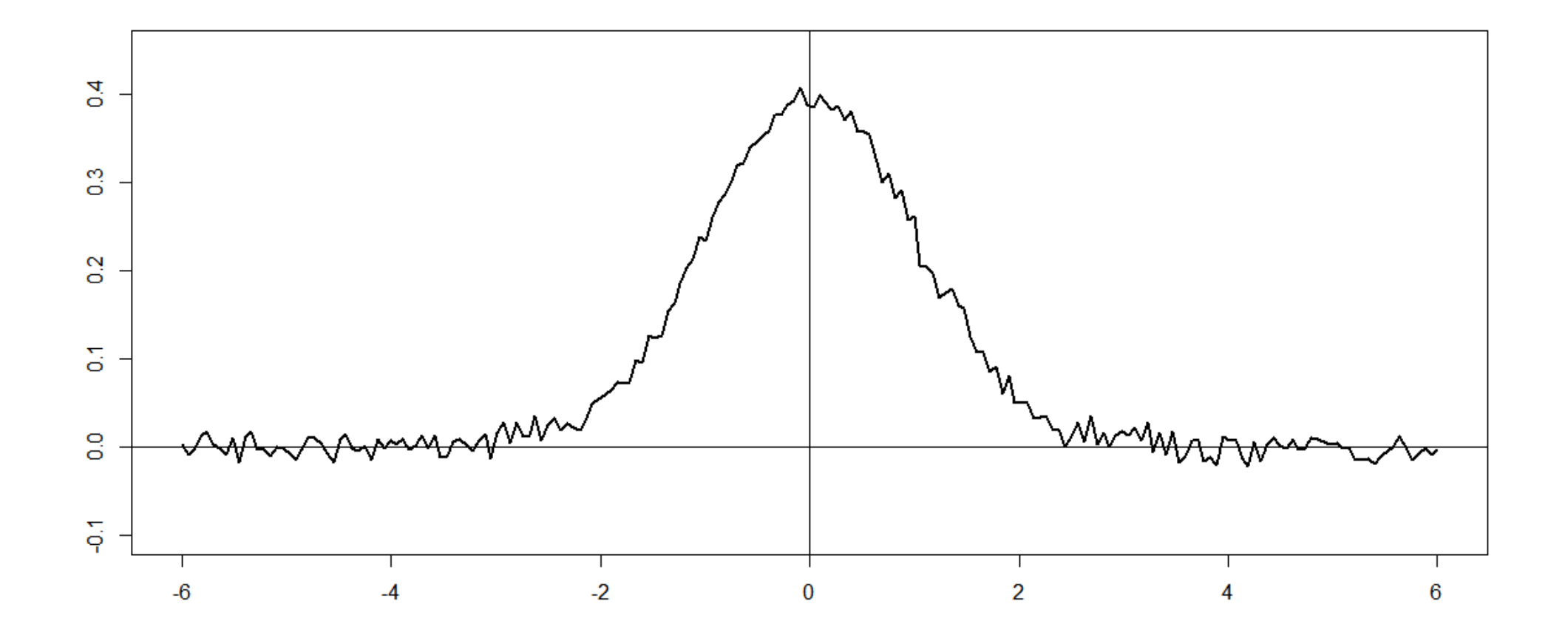

#### Use smoothing

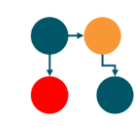

#### Moving average is one approach towards smoothing

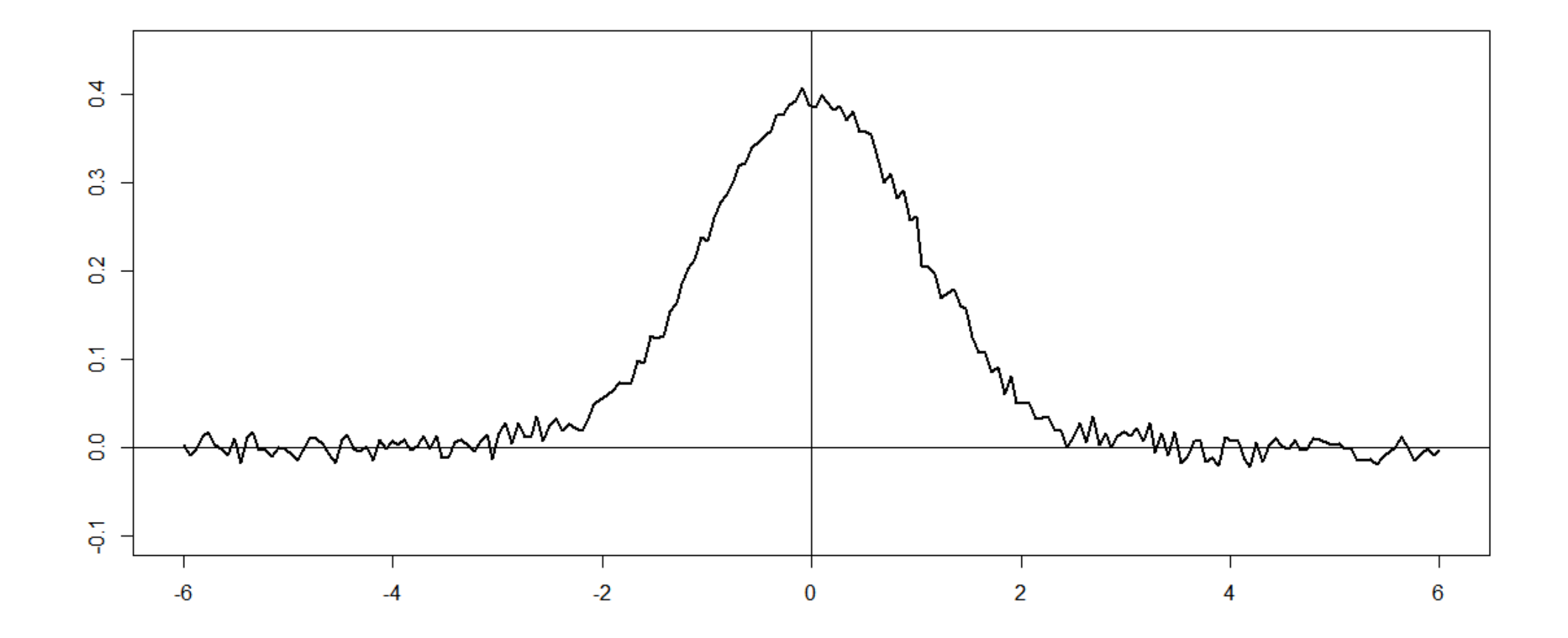

# Moving average

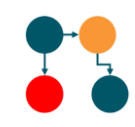

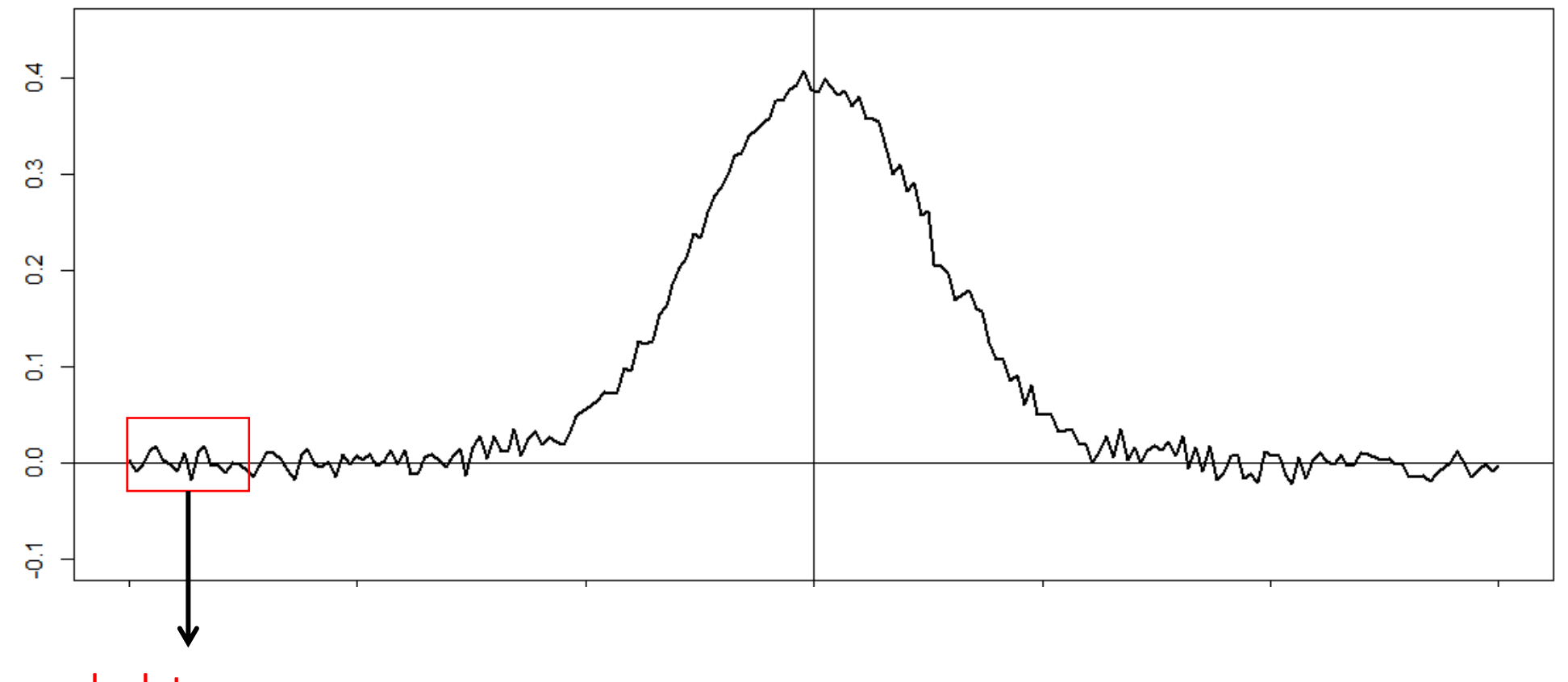

calculate average

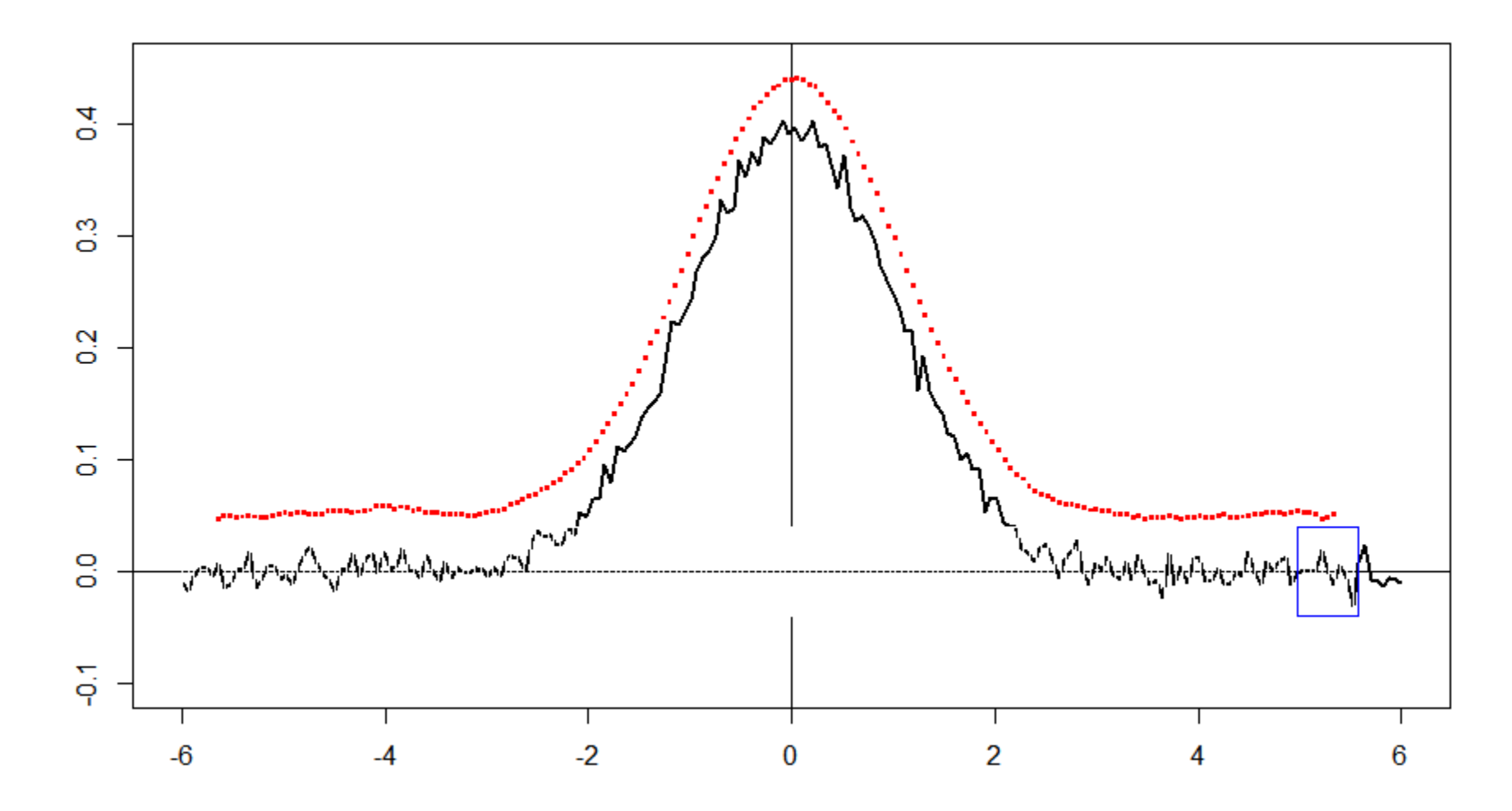

• Next you can differentiate the smoothed curve.

# Peak detection steps

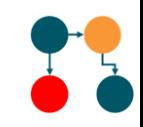

- Raw data
- Smoothed data
- Baseline corrected and smoothed data
- Detected peaks

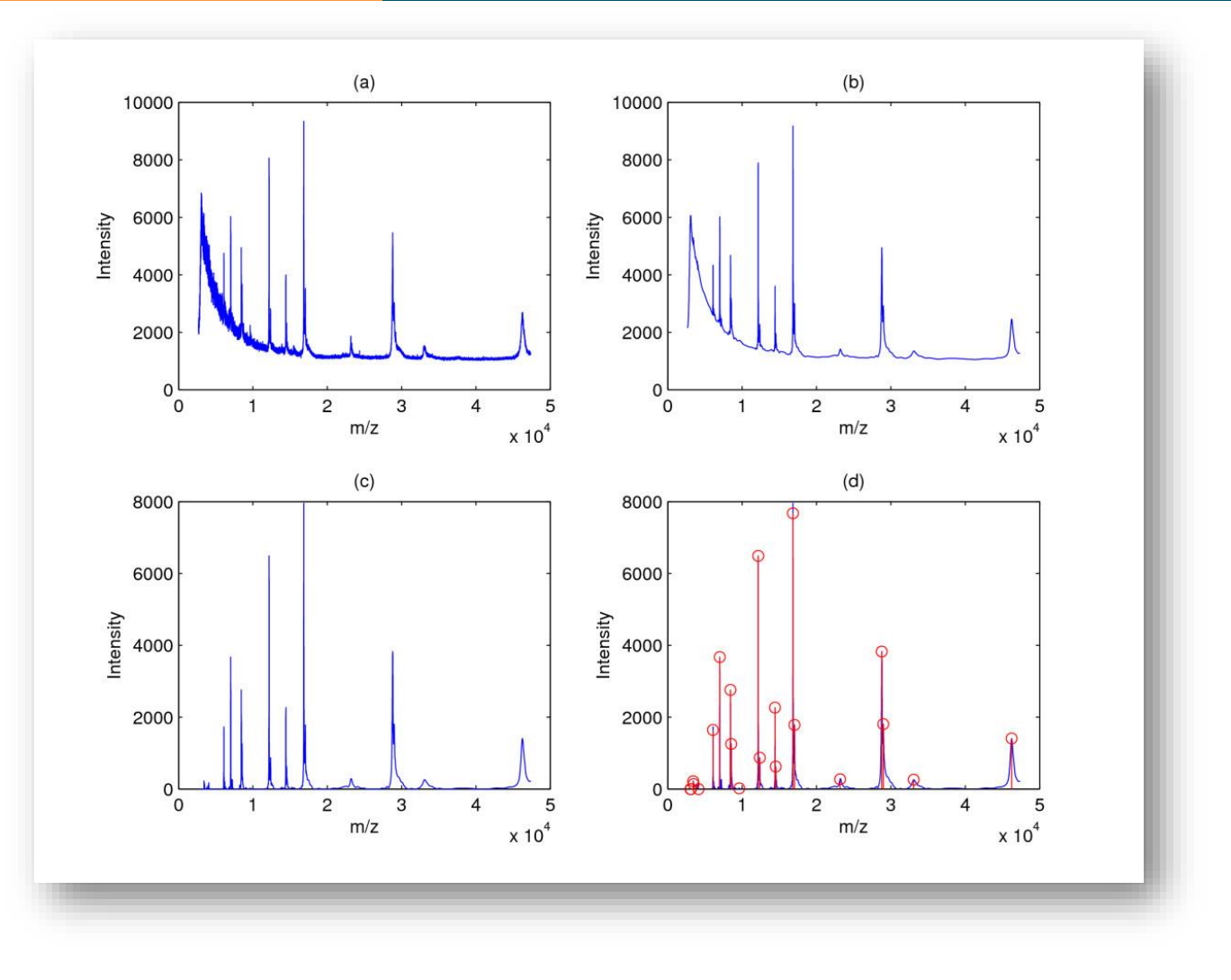

Yang *et al. BMC Bioinformatics* 2009 **10**:4

#### Peak detection with xcms: overview

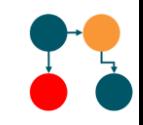

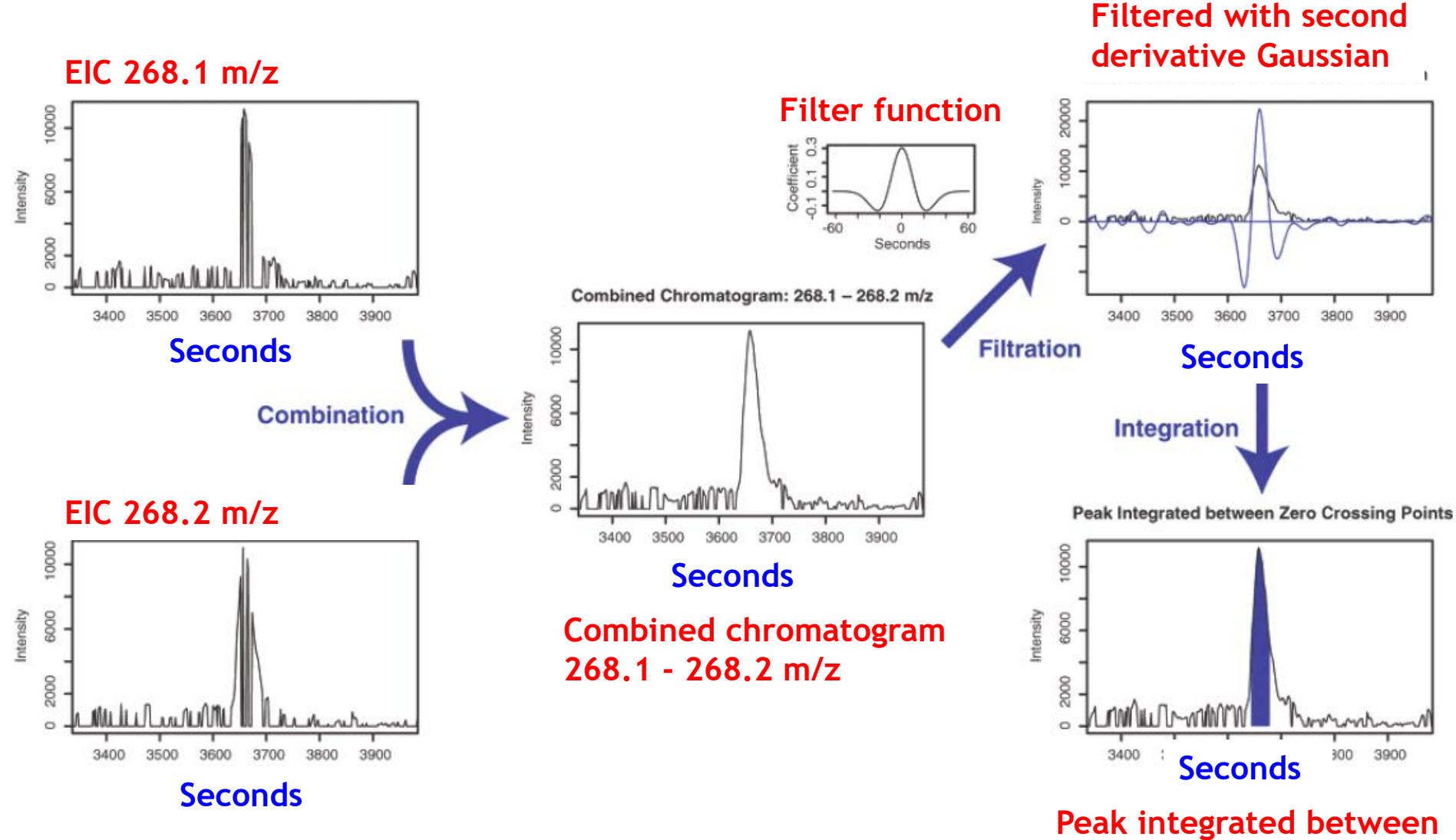

Smith et al (2006) Anal. Chem, 78, 779-787

**zero-crossing points**

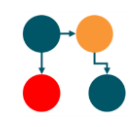

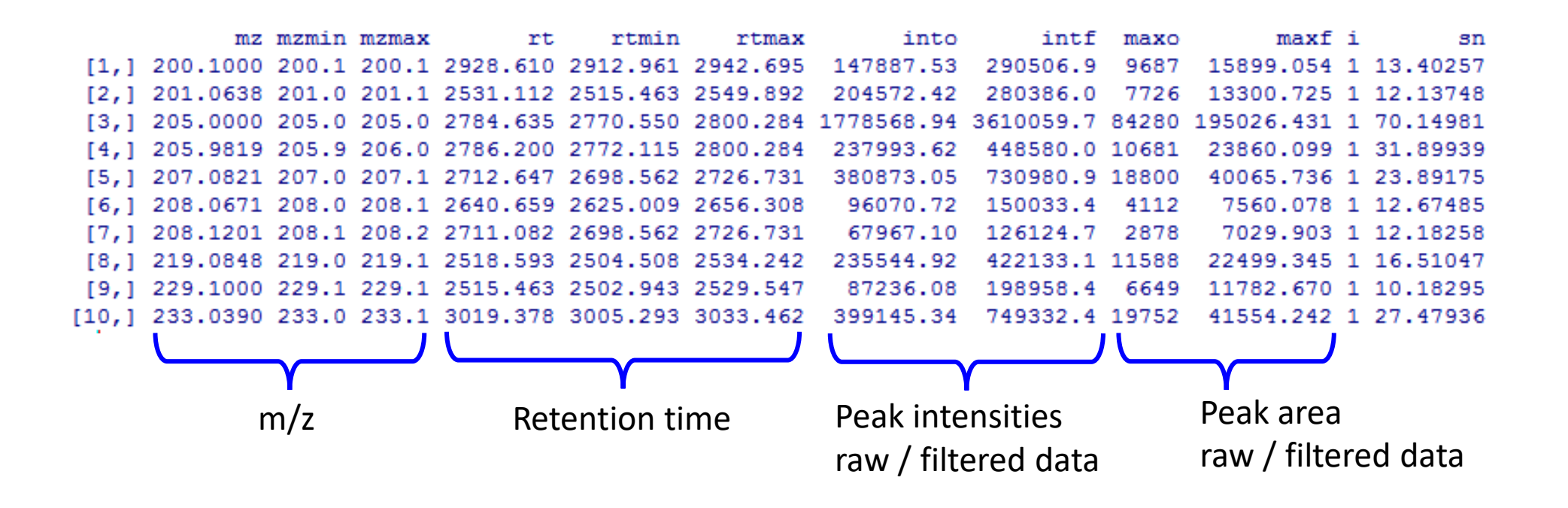

# Result of peak detection High Resolution Data

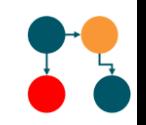

- Long list of peaks for each individual sample with following information:
	- mz, mzmin, mzmax
	- rt, rtmin, rtmax
	- peak intensities = areas
	- s/n ratio

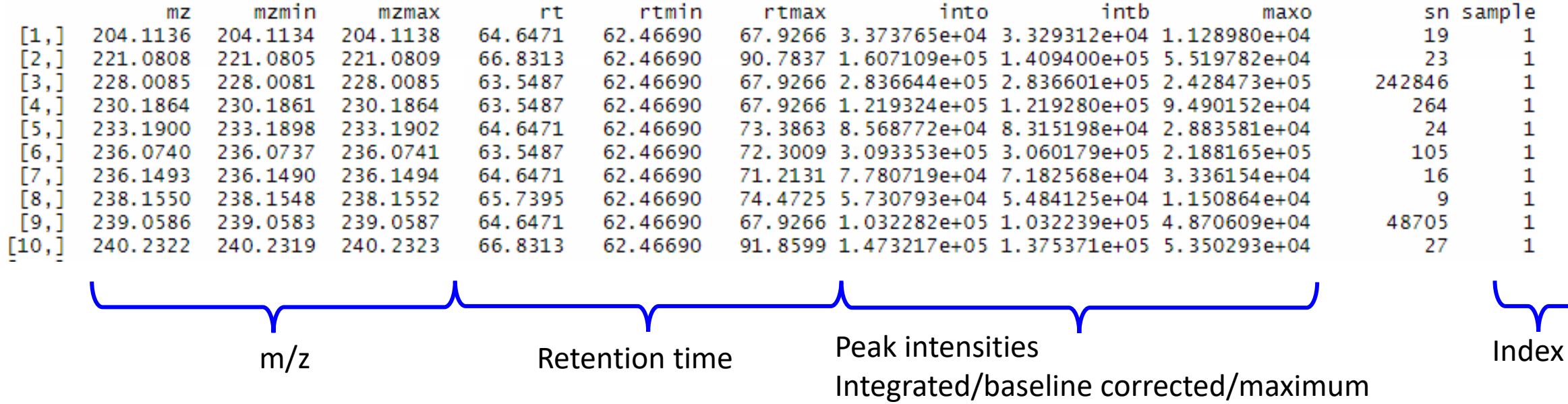

- Note: we obtain a peak table for every individual sample
	- xcms stores them in one big indexed list

### Preprocessing 3: Match Peaks / RT correction

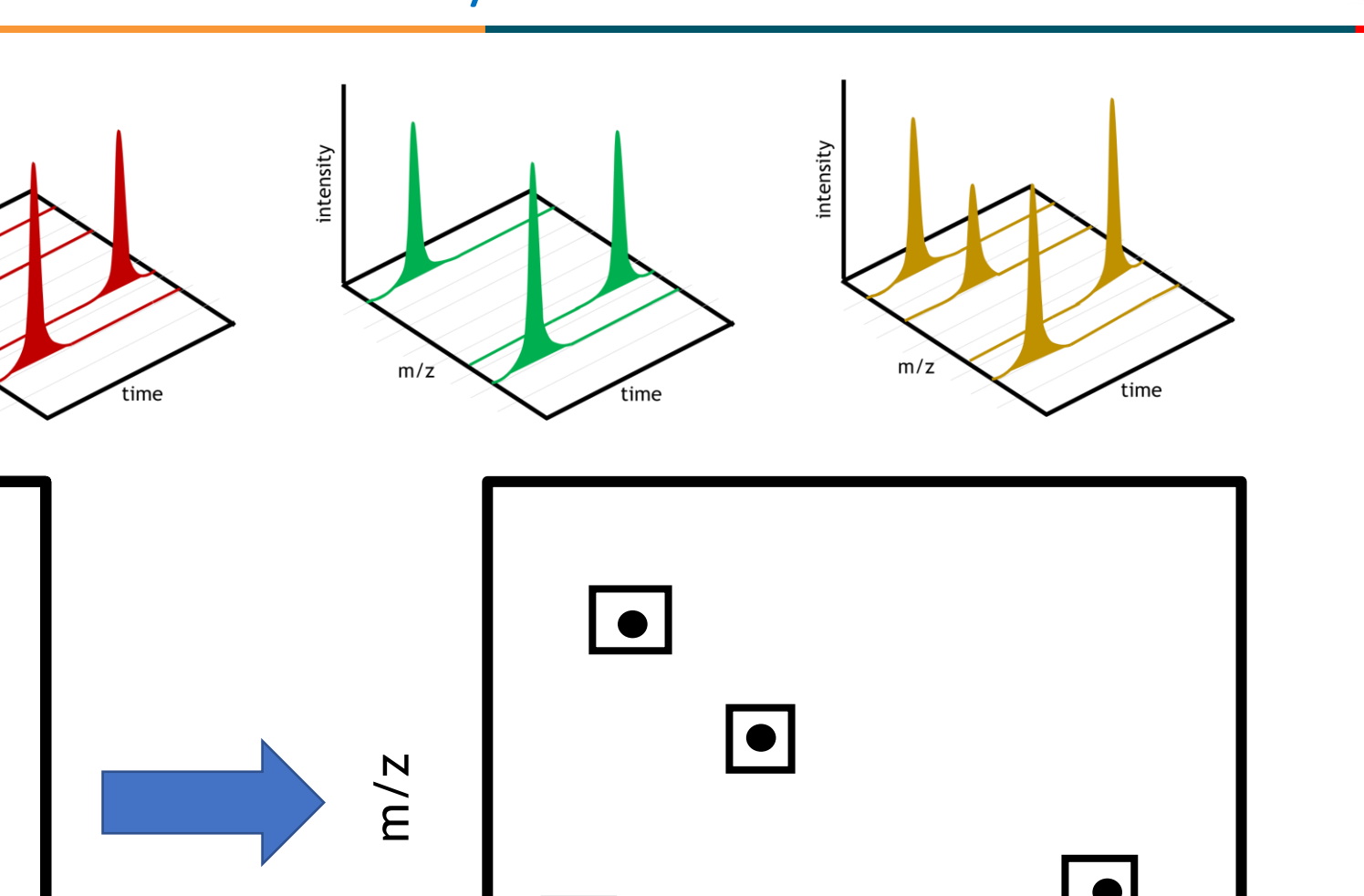

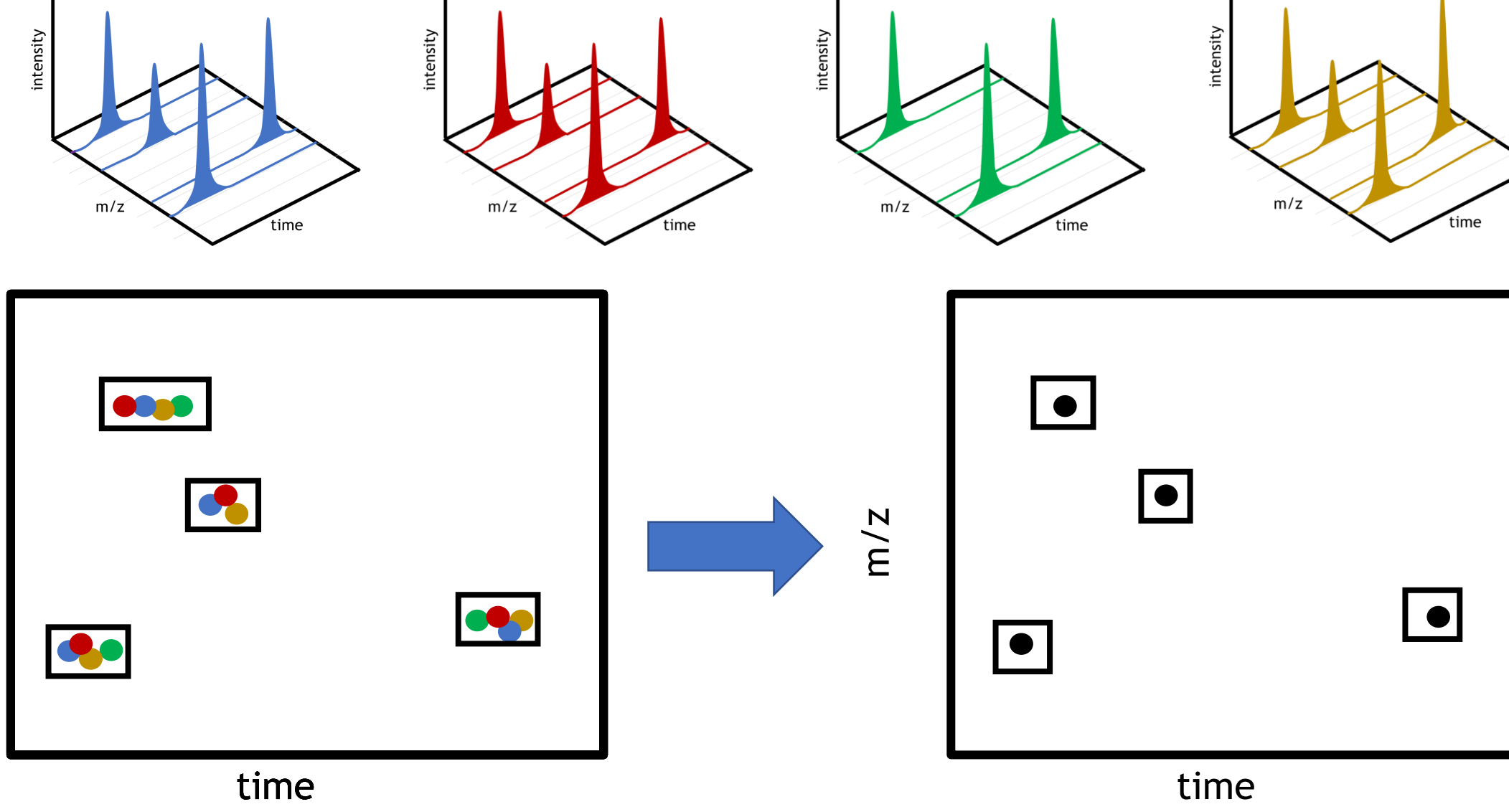

m/z

# Top view: only peak positions

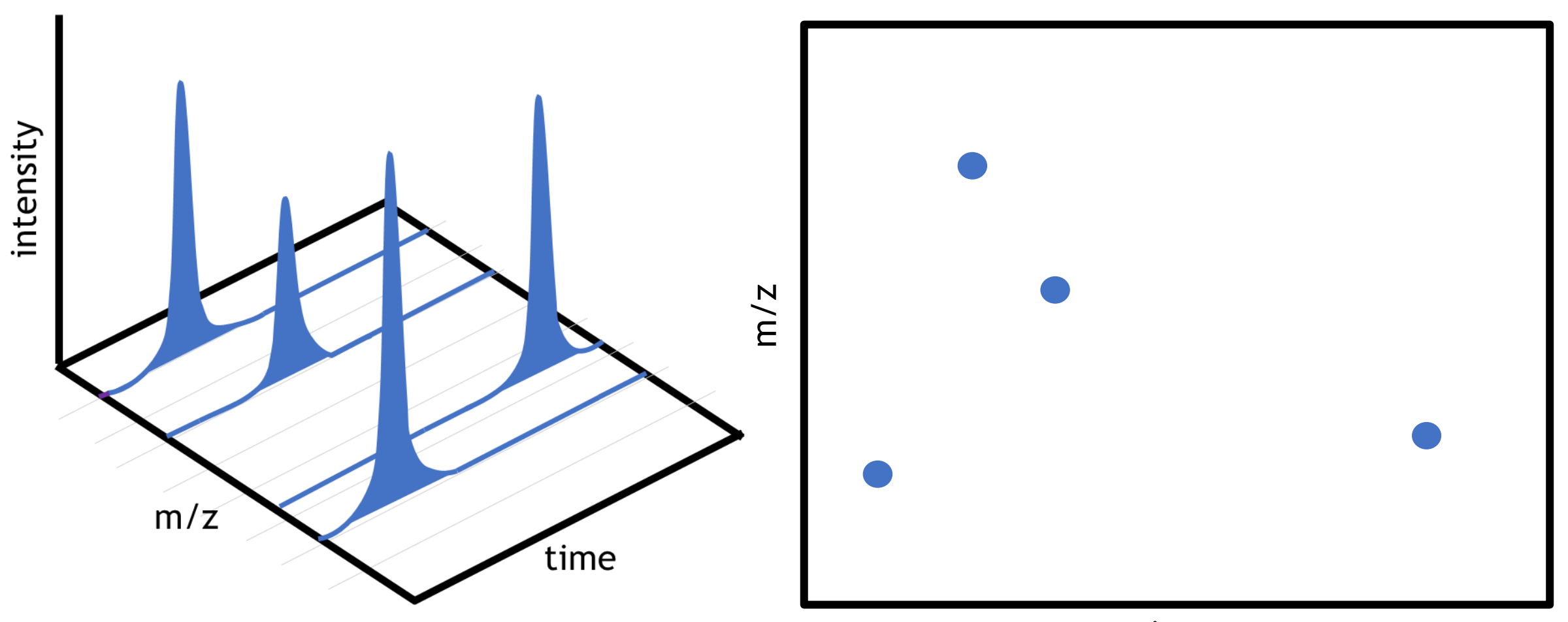

time

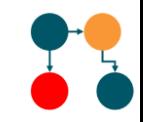

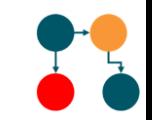

bin 5 contains two metabolites with about the same m/z but at two different retention times

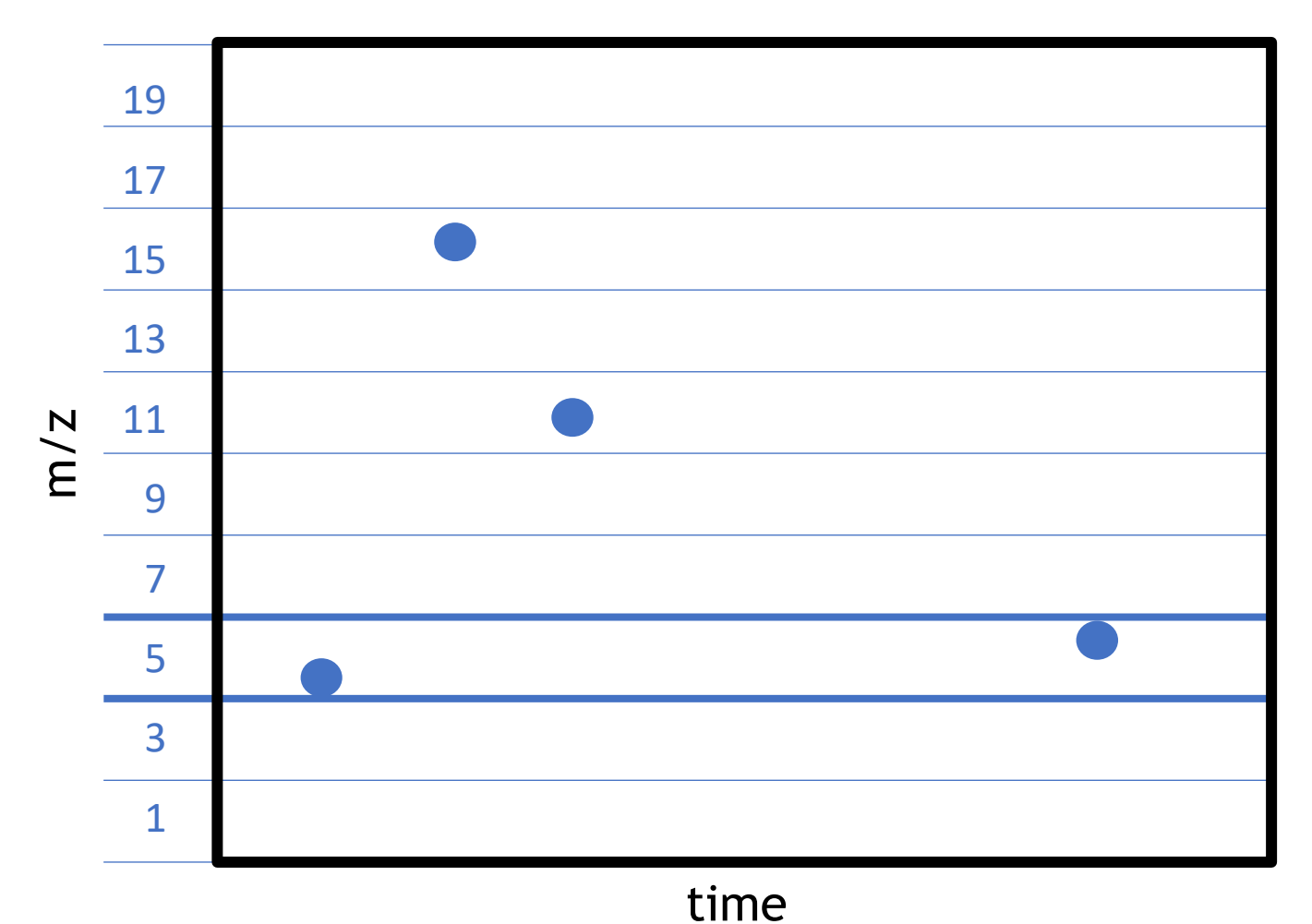

### Matching m/z peaks across samples

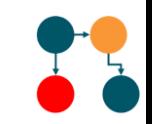

Showing only bin 5 for 4 samples

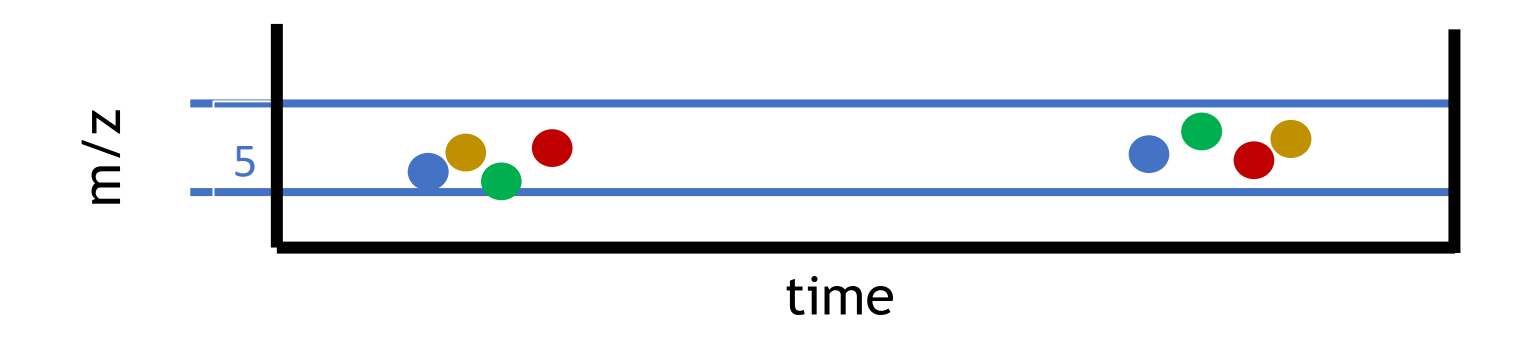

### Matching m/z peaks across samples

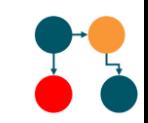

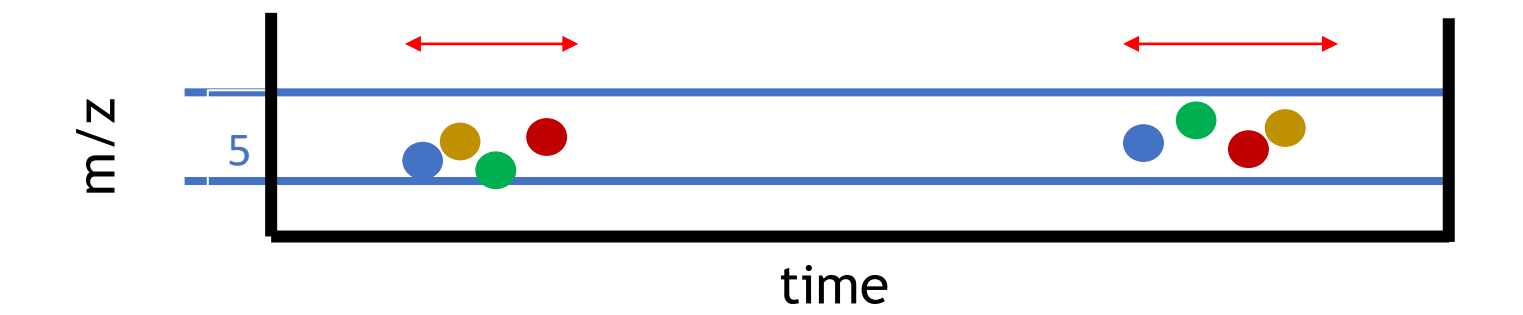

Bin 5 contains two metabolites with about the same m/z but at two different retention times

Within the bin there is a small variation of the mass

Also the retention times are slightly variable (for both the grey and yellow metabolites)

In the first step these peaks are grouped together

### Matching m/z peaks across samples

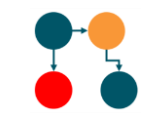

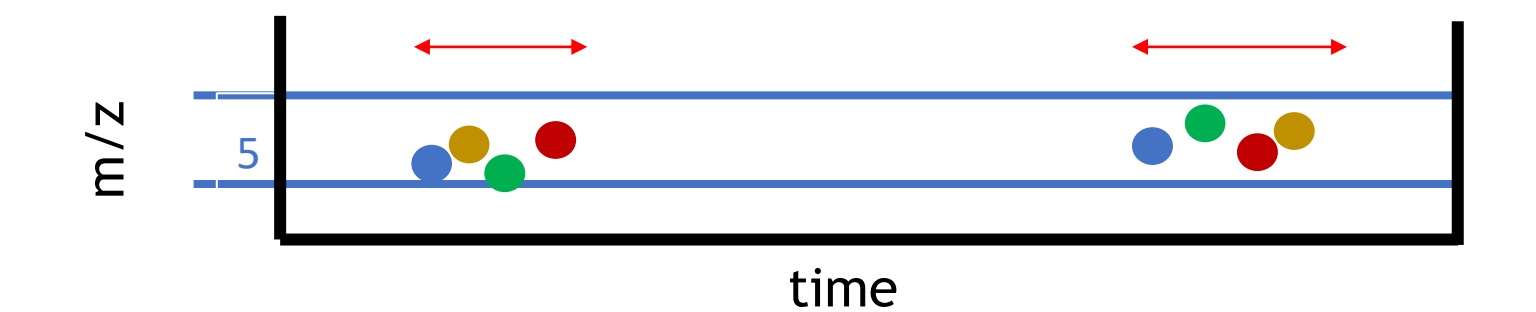

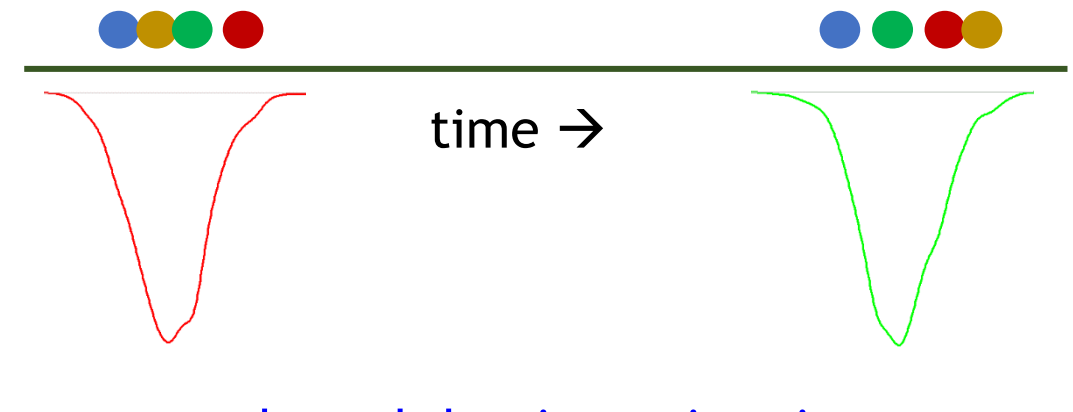

kernel density estimation

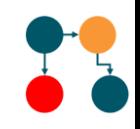

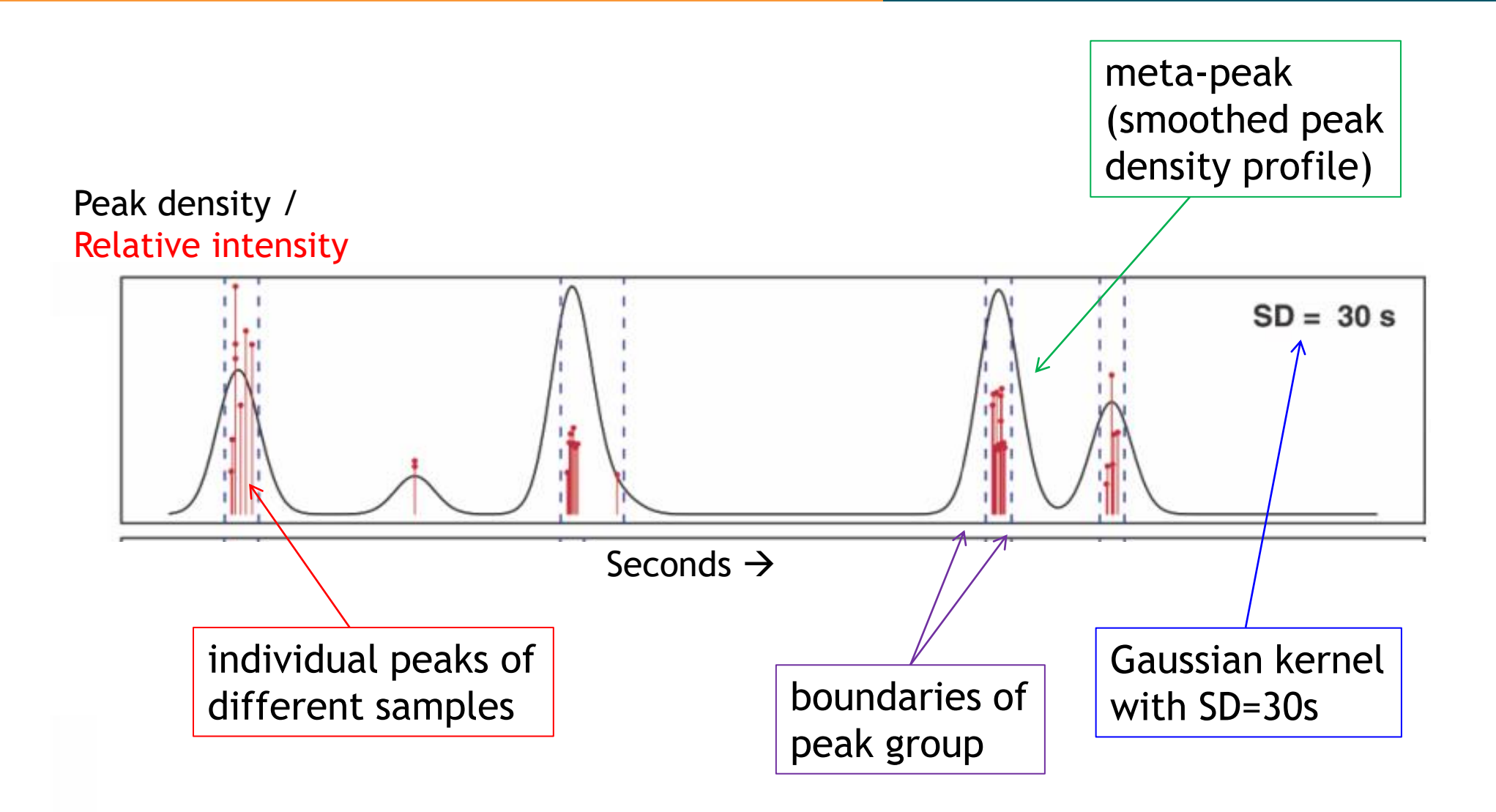

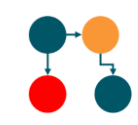

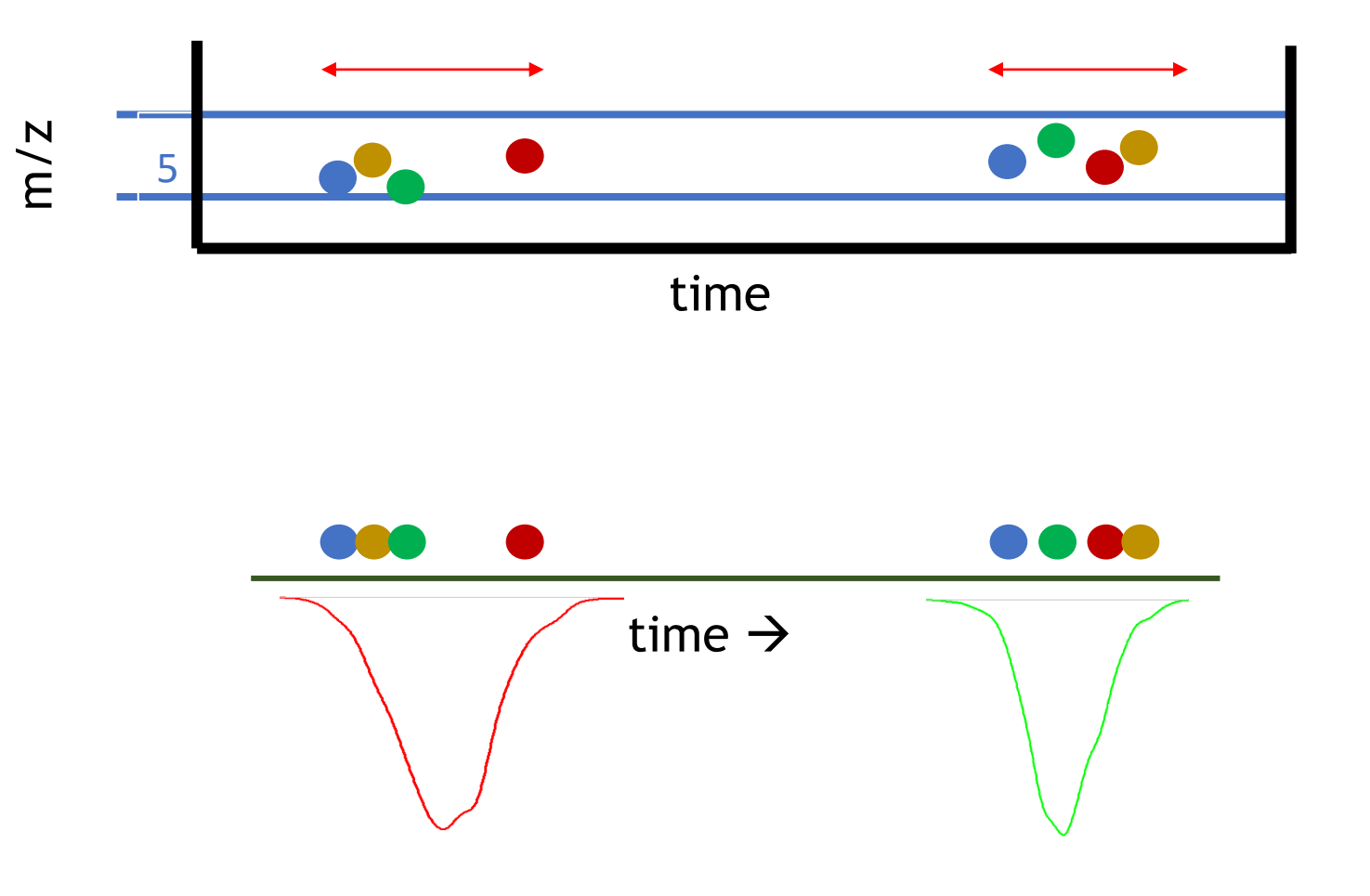

Should the red point still be part of peak group?

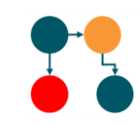

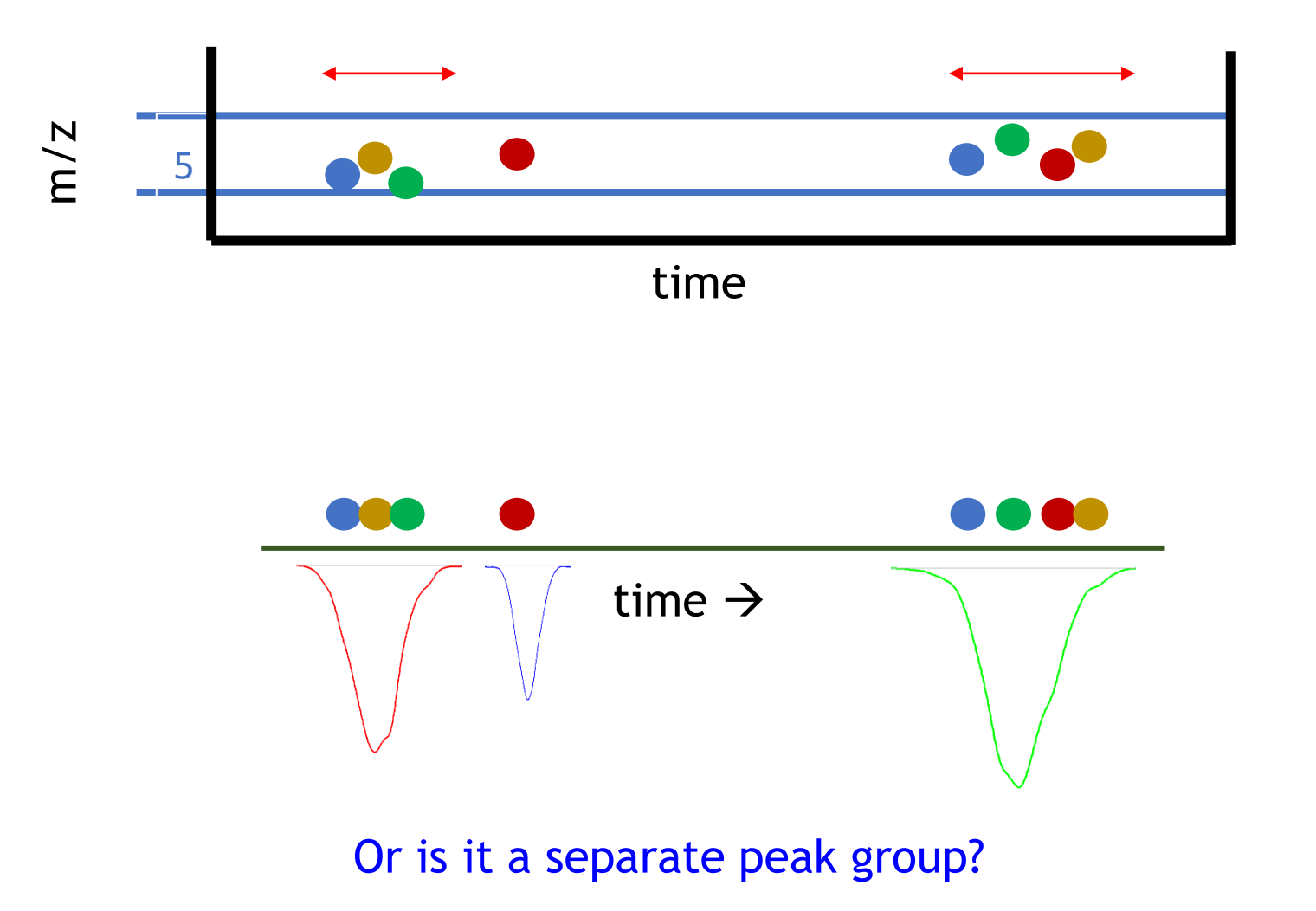

# Smoothing affects number of peak groups found

#### Peak density / Relative intensity

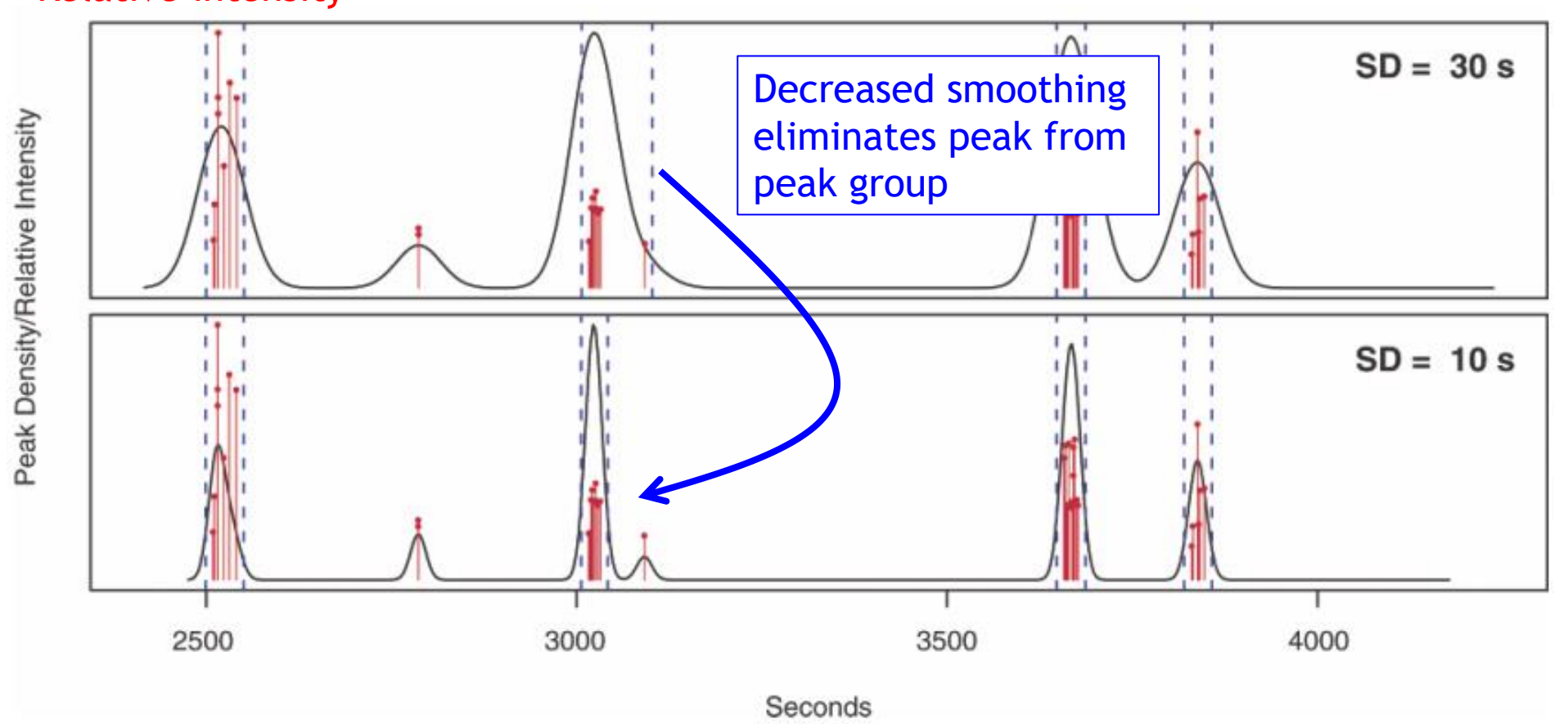

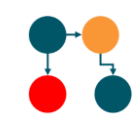

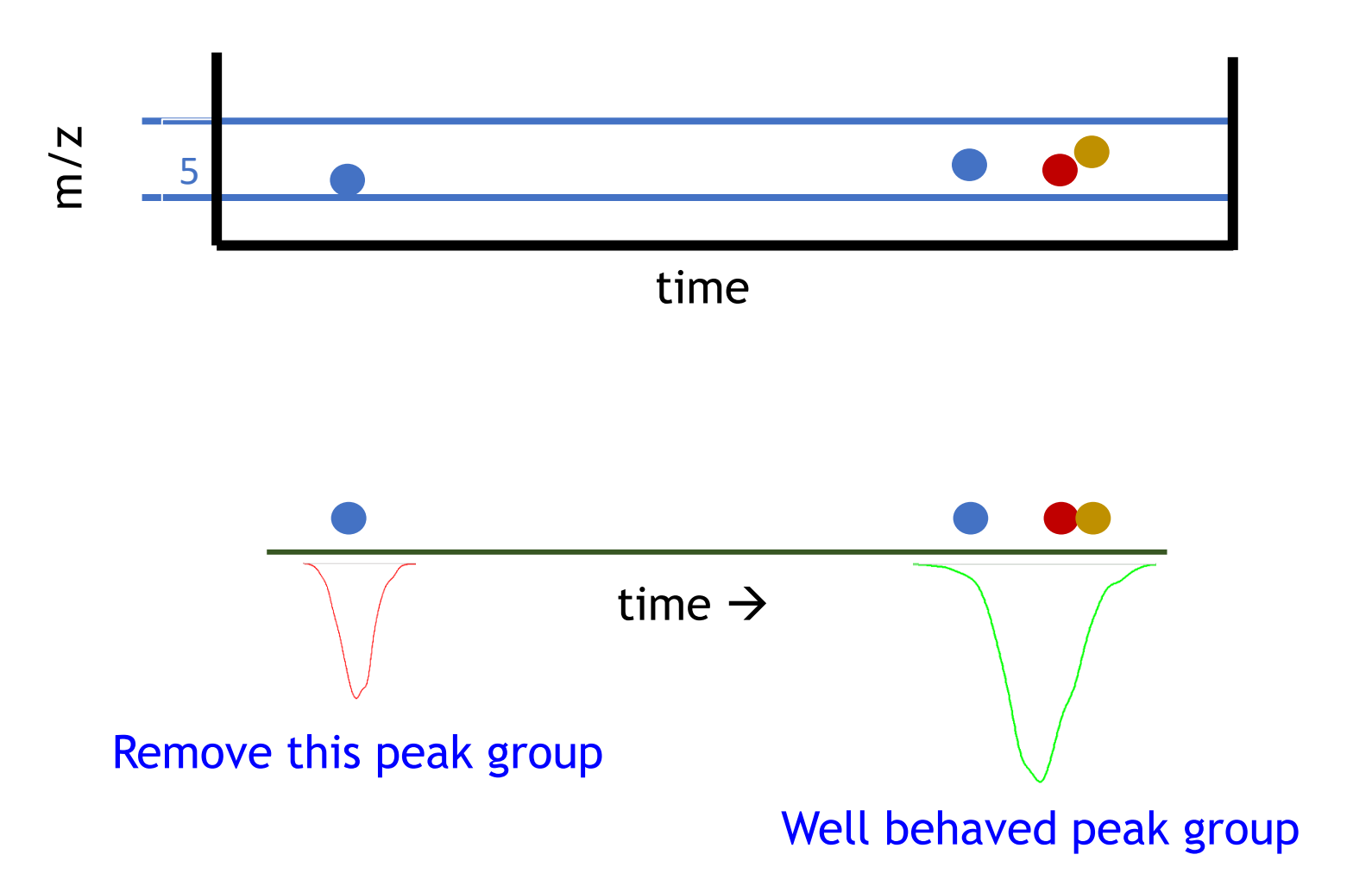

# Multiple peaks in peak group for specific sample

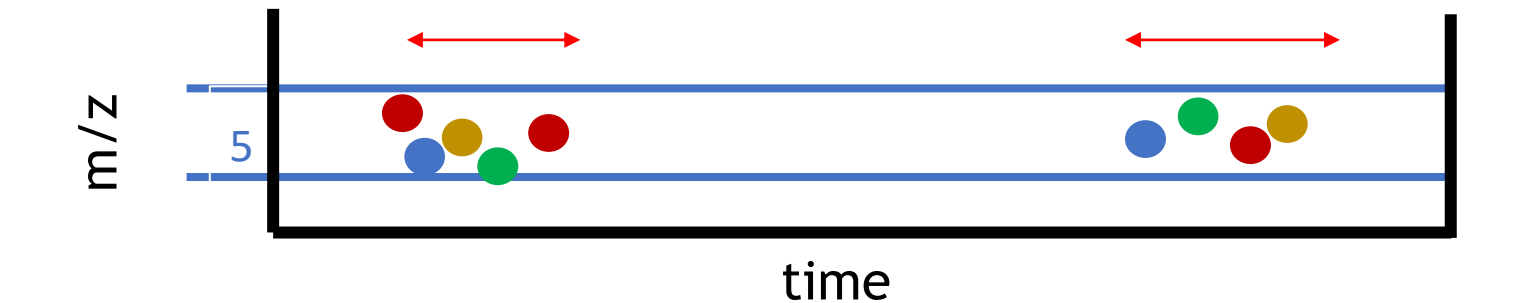

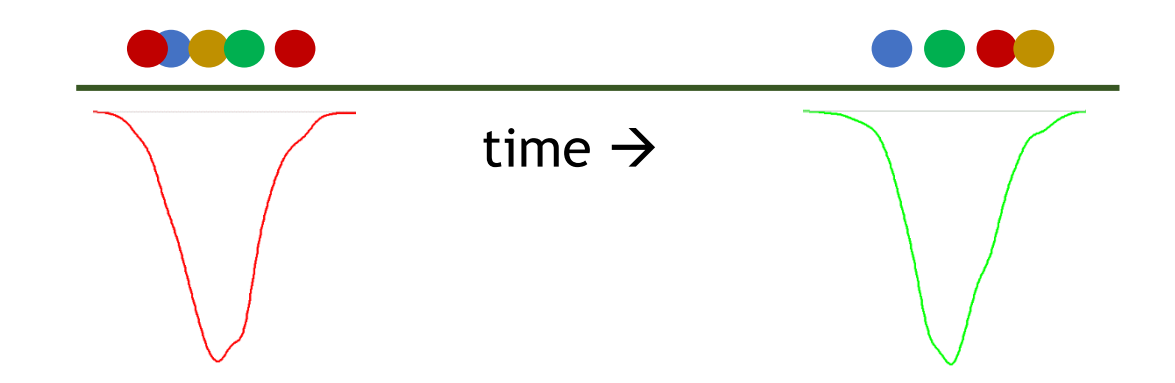

One sample with 2 peaks in one peak group

# Result of peak matching

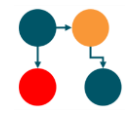

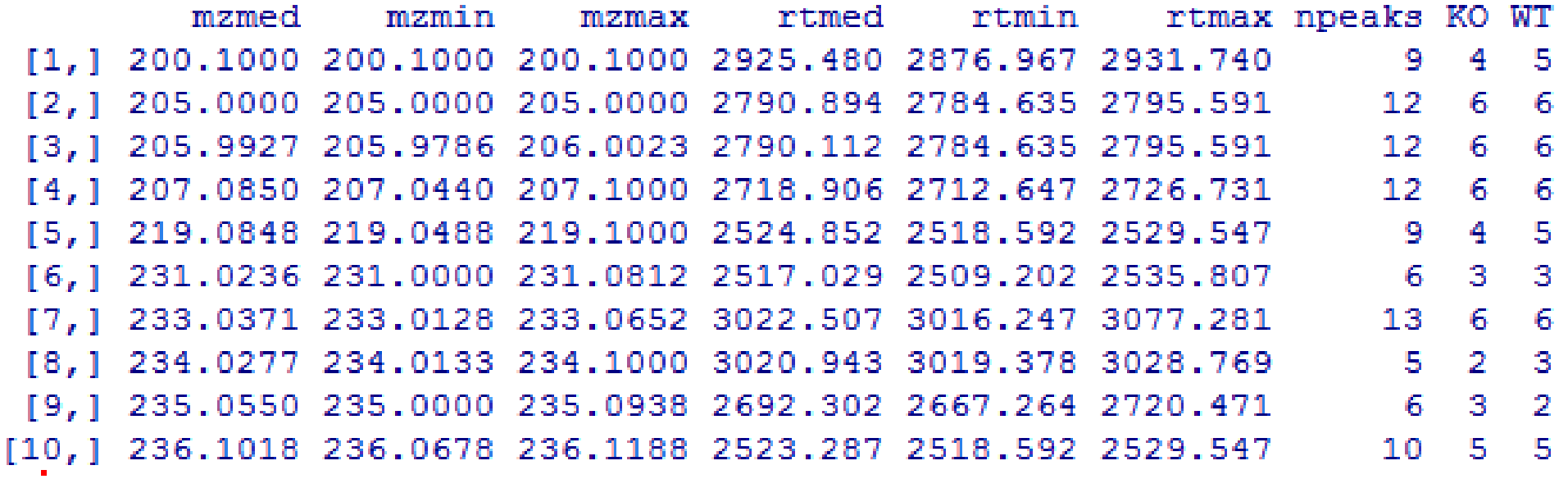

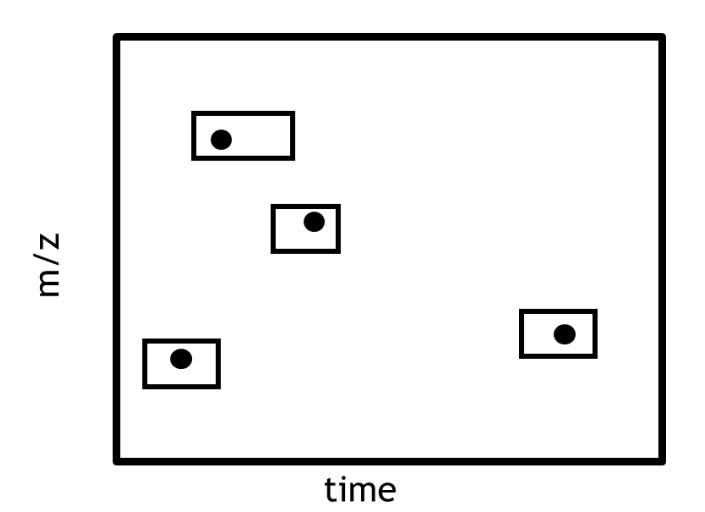

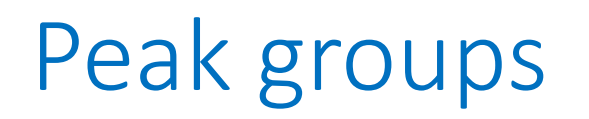

m/z

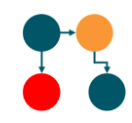

- Result of 'peak matching' are 'peak groups'
- A peak group accounts for the variability in Rt and m/z for corresponding compounds across samples.

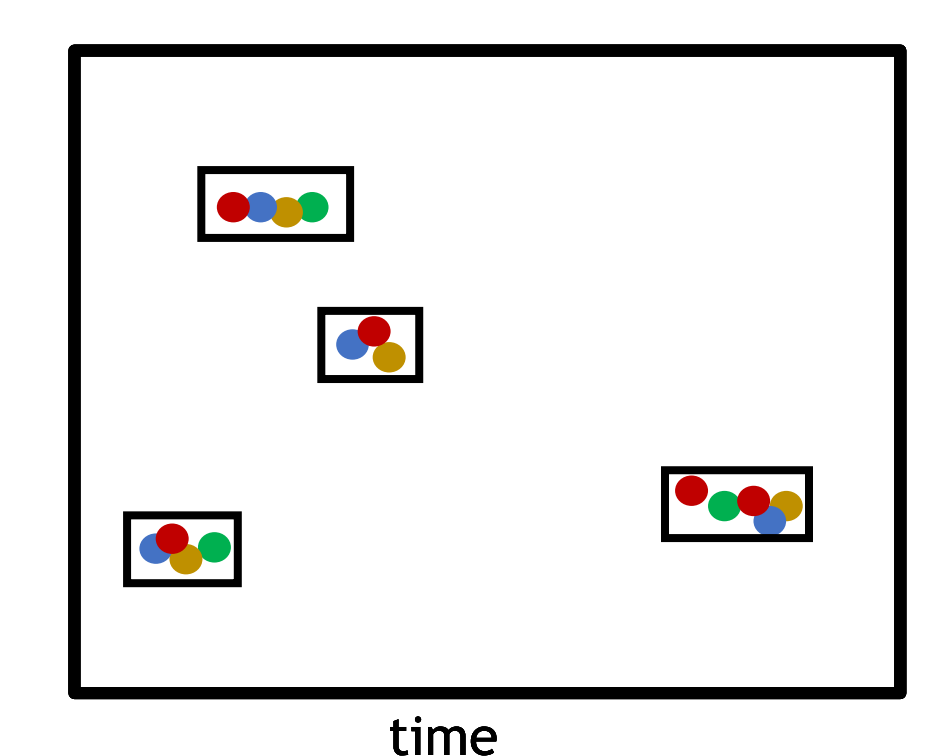

peak in sample

Suppose we have 4 samples

Overall each peak group shows 4 peaks in 4 samples

We see peak groups with too many and two few peaks

#### **Retention time correction**

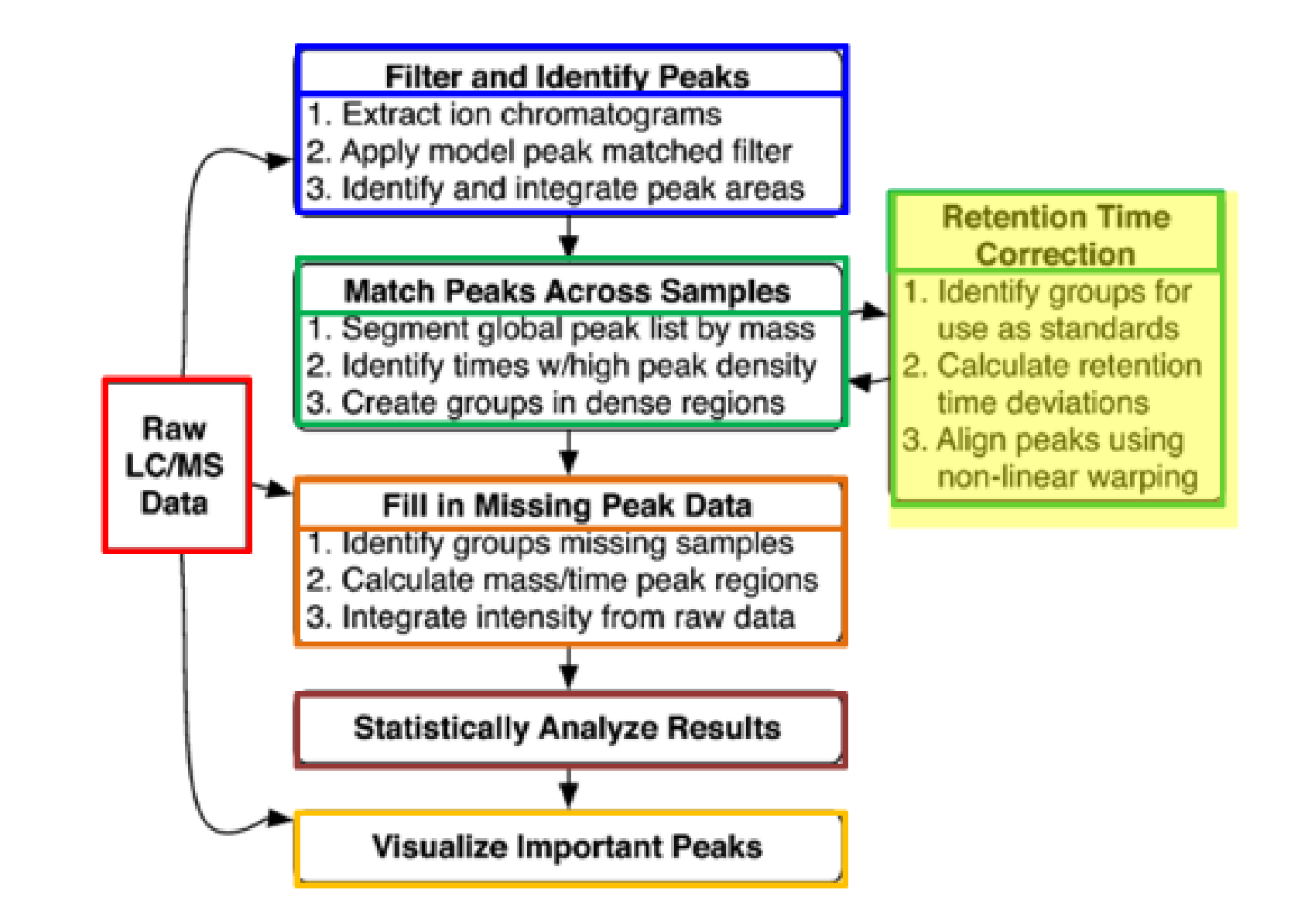

#### Why is time alignment necessary?

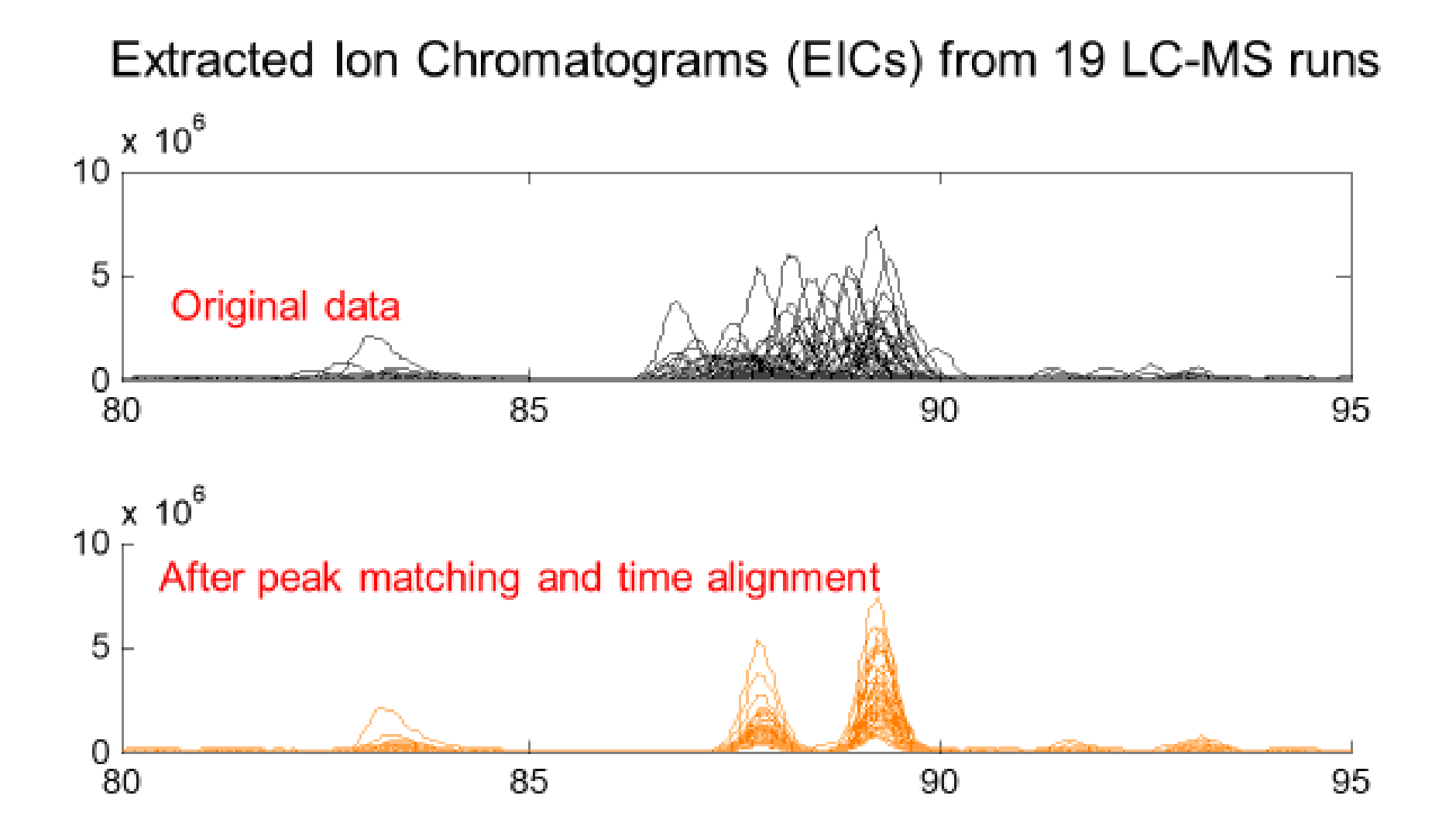

#### **Retention time deviation profiles**

- $\Box$  476 LC/MS analysis from serum samples
- $\Box$  Positive deviation: sample elutes after median retention time
- $\Box$  Negative deviation: sample elutes before median retention time
- $\Box$  Sample profiles are coloured in a rainbow by the order in which they were run, with red being the first samples and violet being the last samples run **Retention Time Deviation vs. Retention Time**

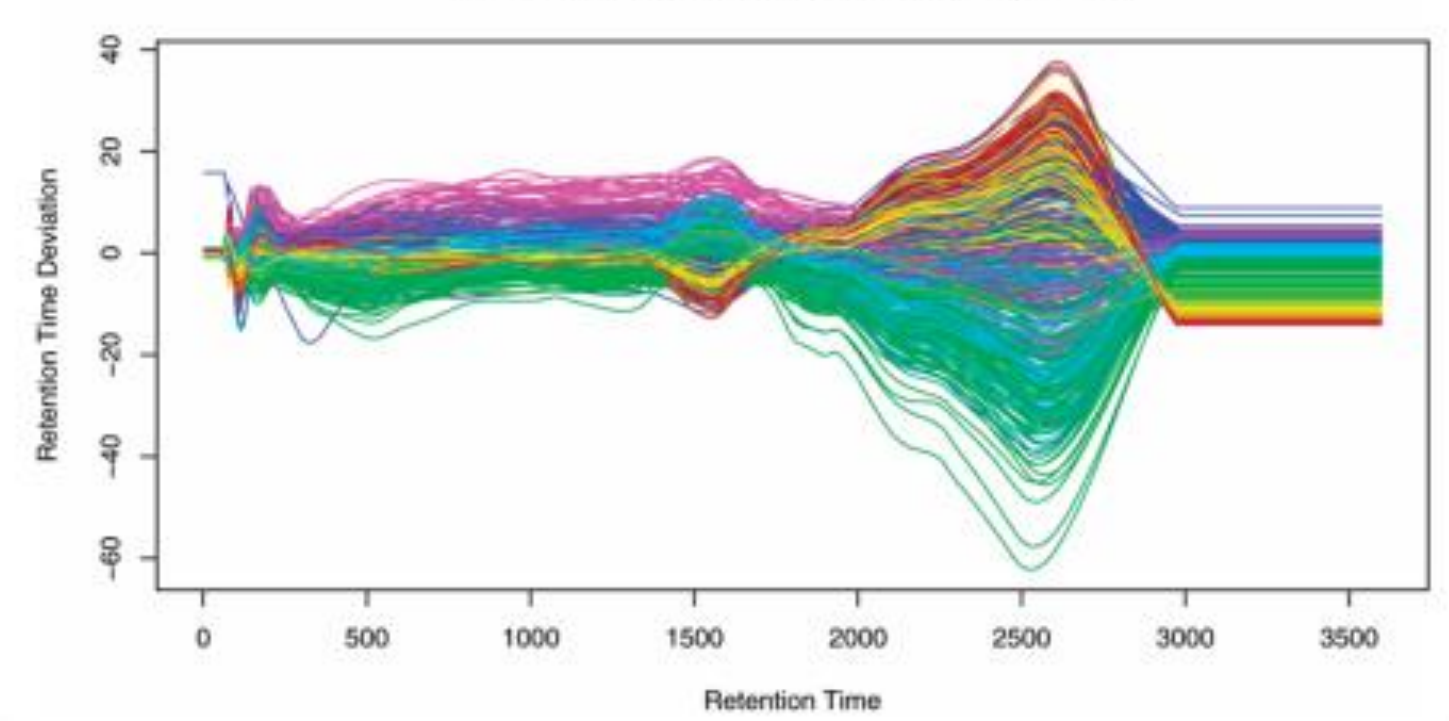

#### **Retention time vs deviation**

- $\Box$  Example: 6 WT and 6 KO samples
- $\Box$  Well-behaved peak groups are shown
	- Density plot shows that the distribution of all peaks and the wellbehaved peaks (peaks used for correction) is similar

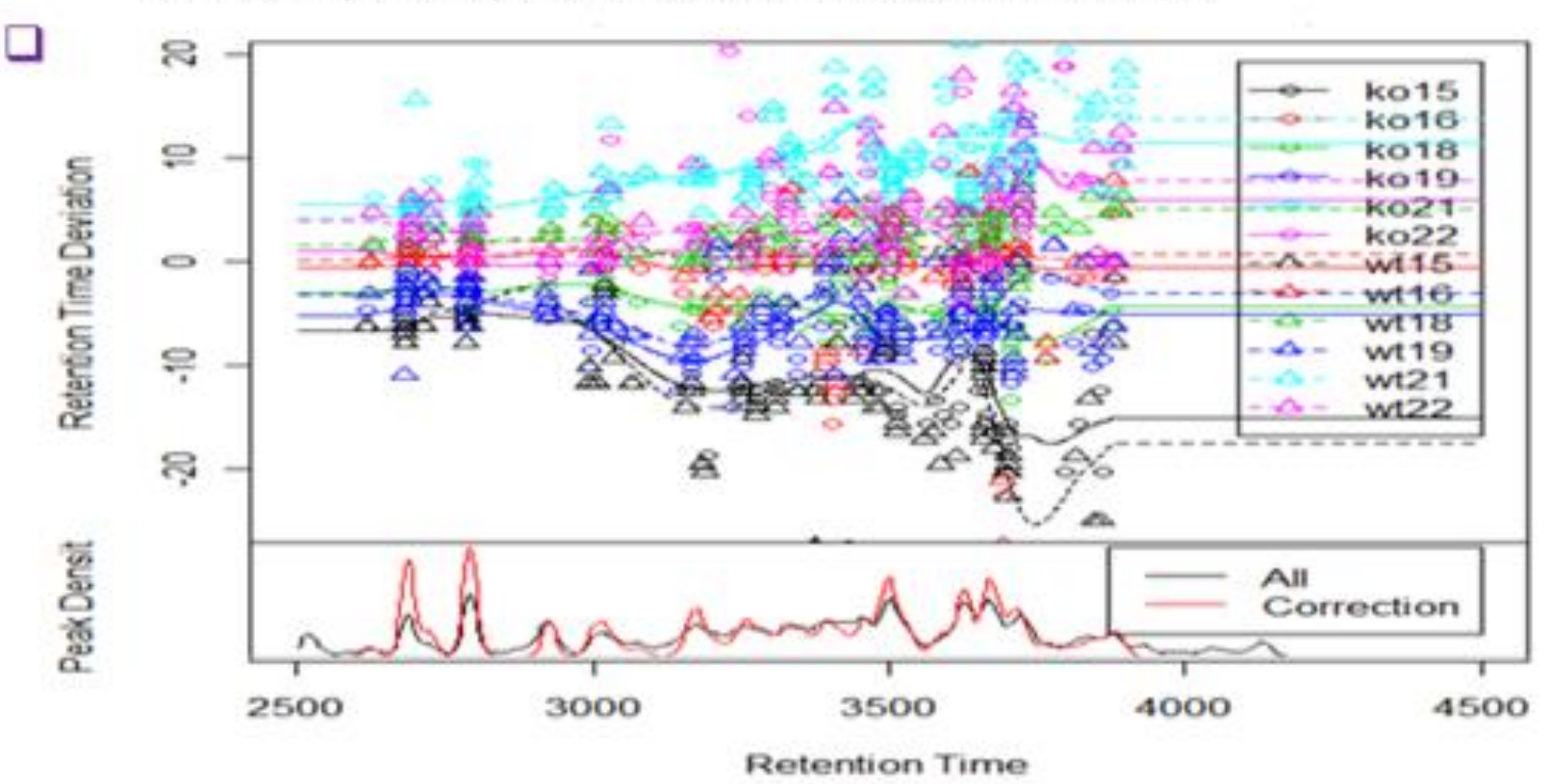

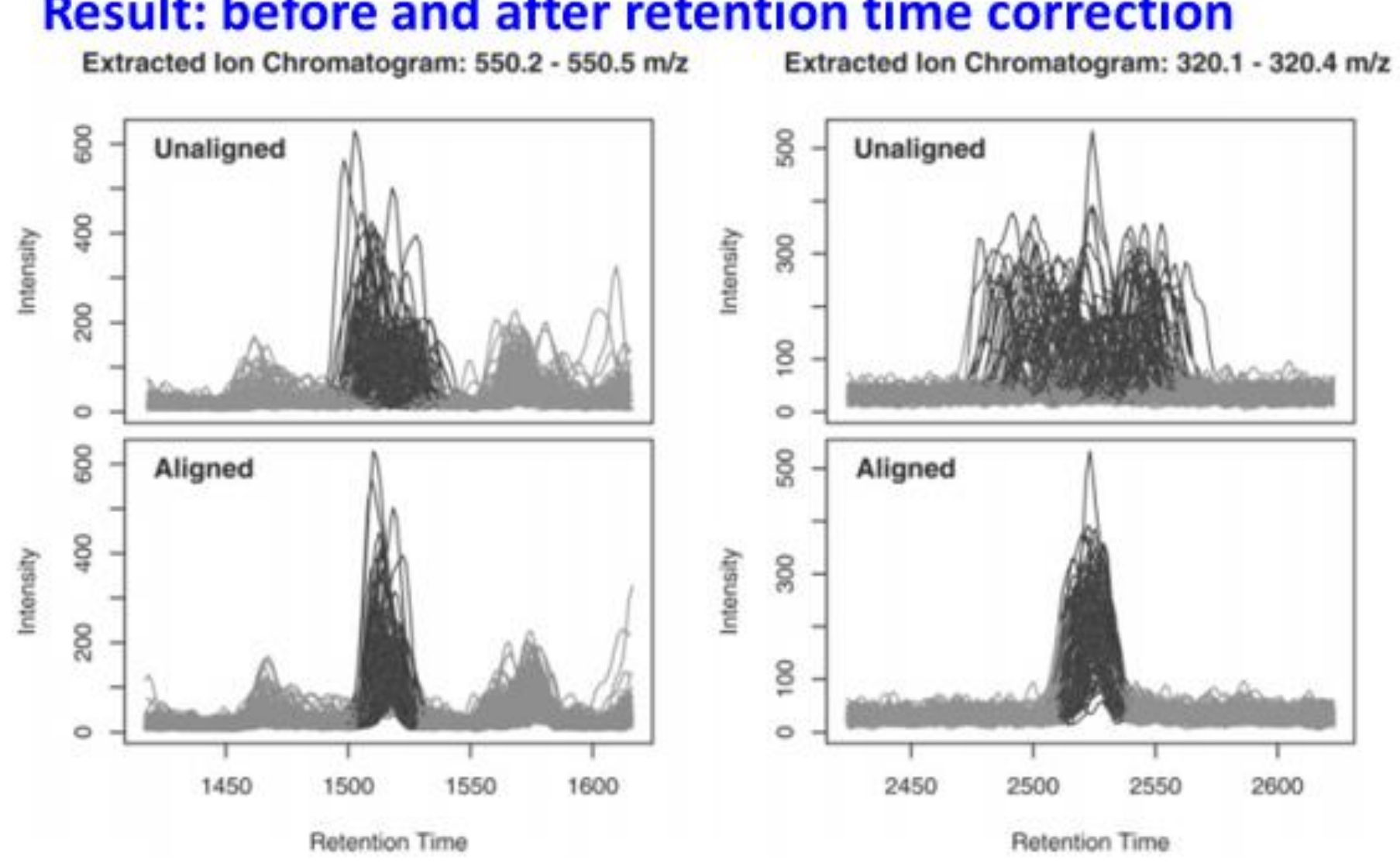

**Result: before and after retention time correction** 

#### Peak matching and Retention time correction can be iterated to get the desired result

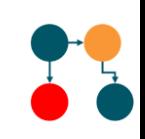

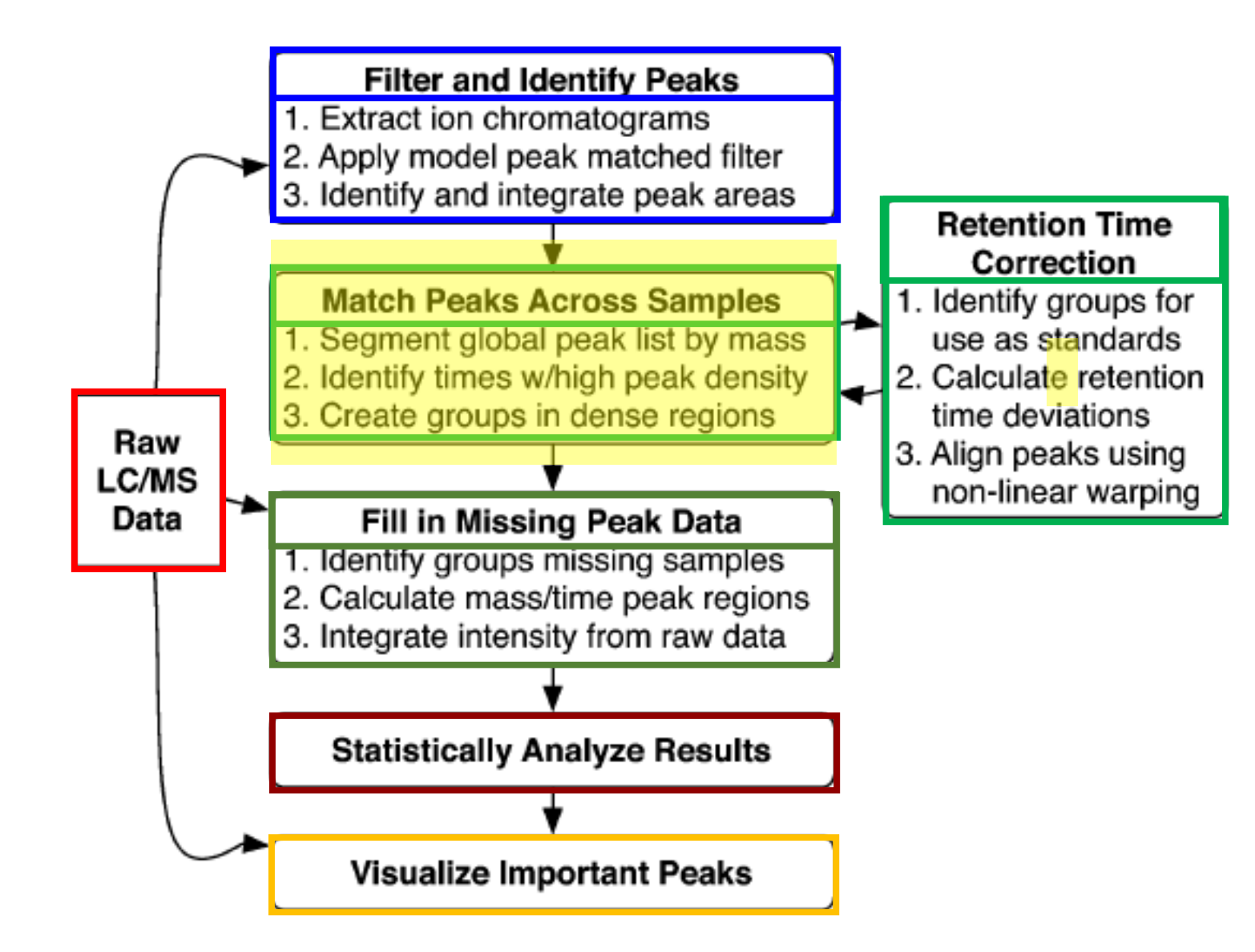

### Two iterations of time alignment

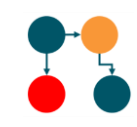

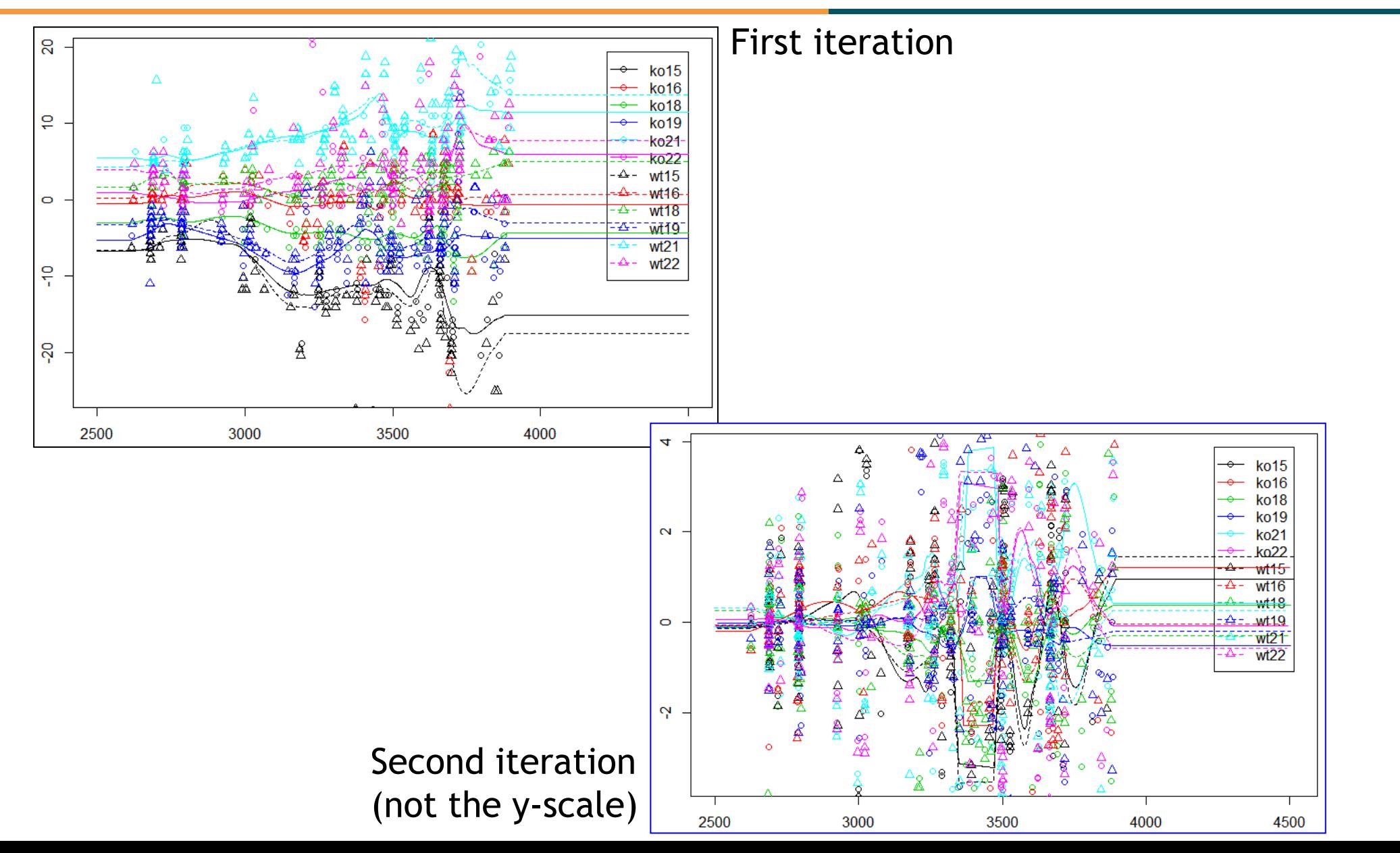

# Preprocessing 4: Fill missing peak data

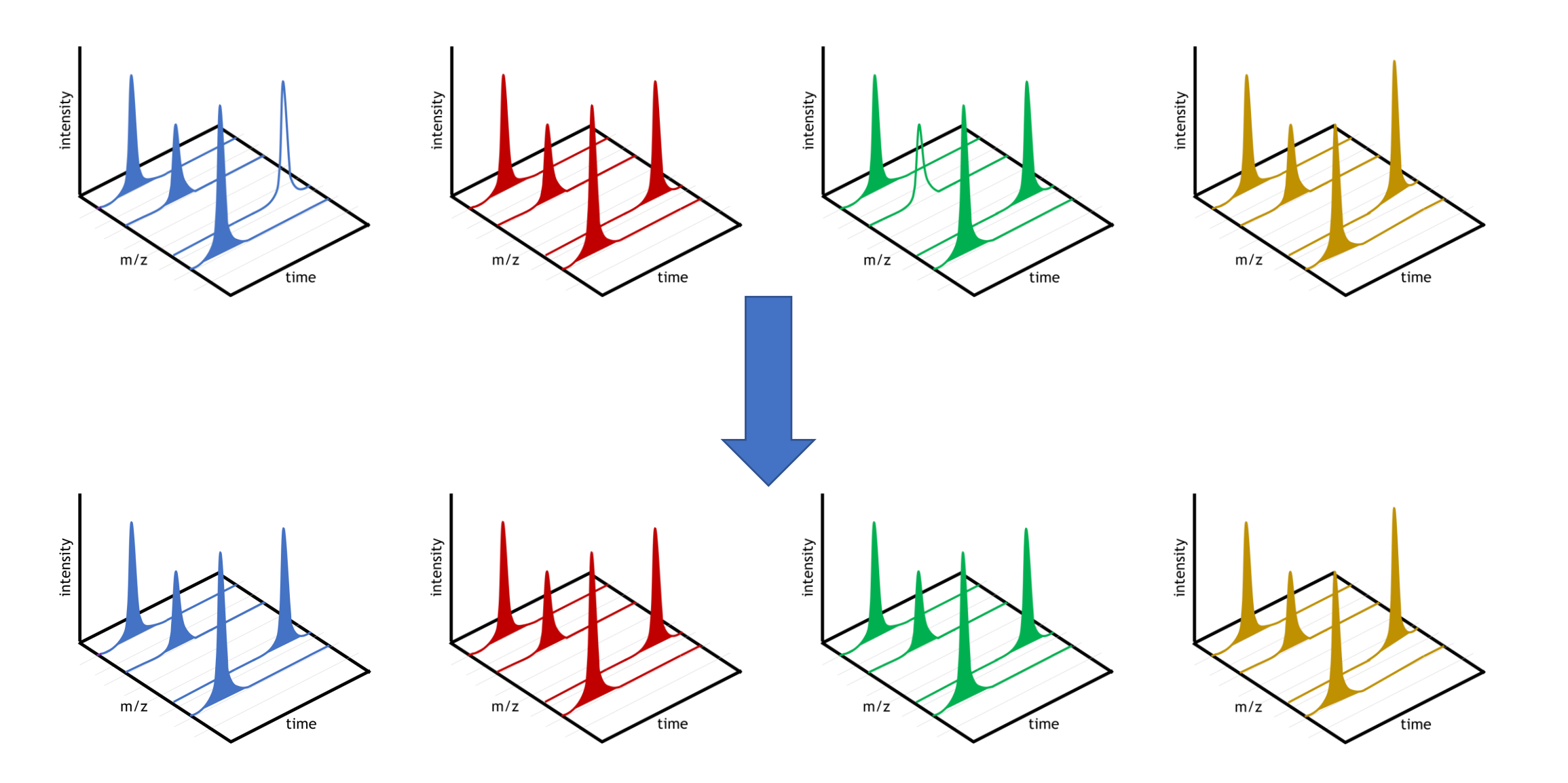

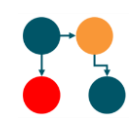

# Fill in missing peak data

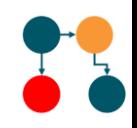

- Determines which samples are missing from each peak group.
	- Thus, no peak detected for those samples.
- Using information from peak detection about where peaks begin and end, and aligned retention times for each sample
	- Then integrate the raw LC/MS data to fill in intensity values for each of the missing data points.
- A significant number of potential peaks can be missed during peak detection.
- The step of filling in missing peak data is necessary for robust statistical analysis.

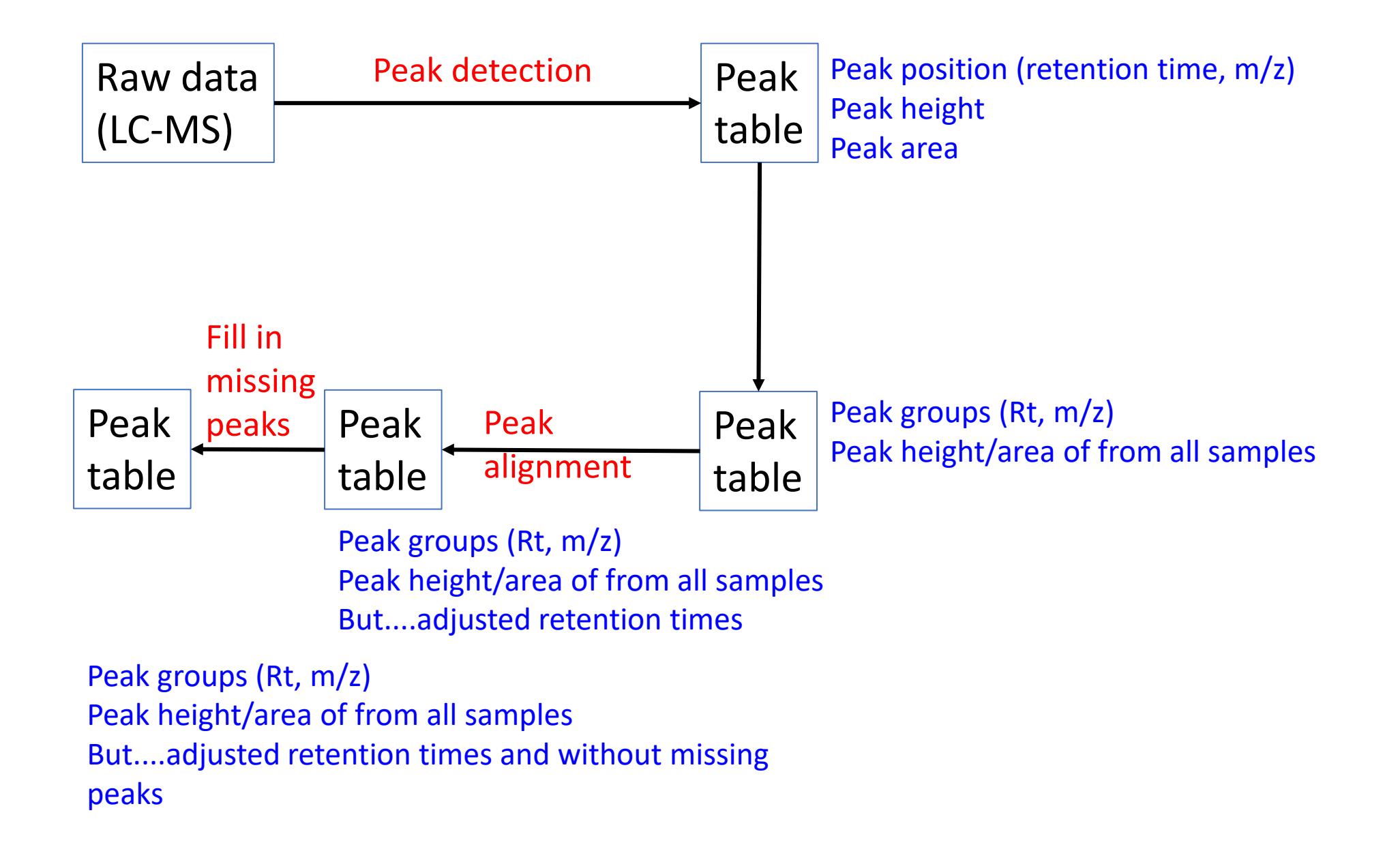

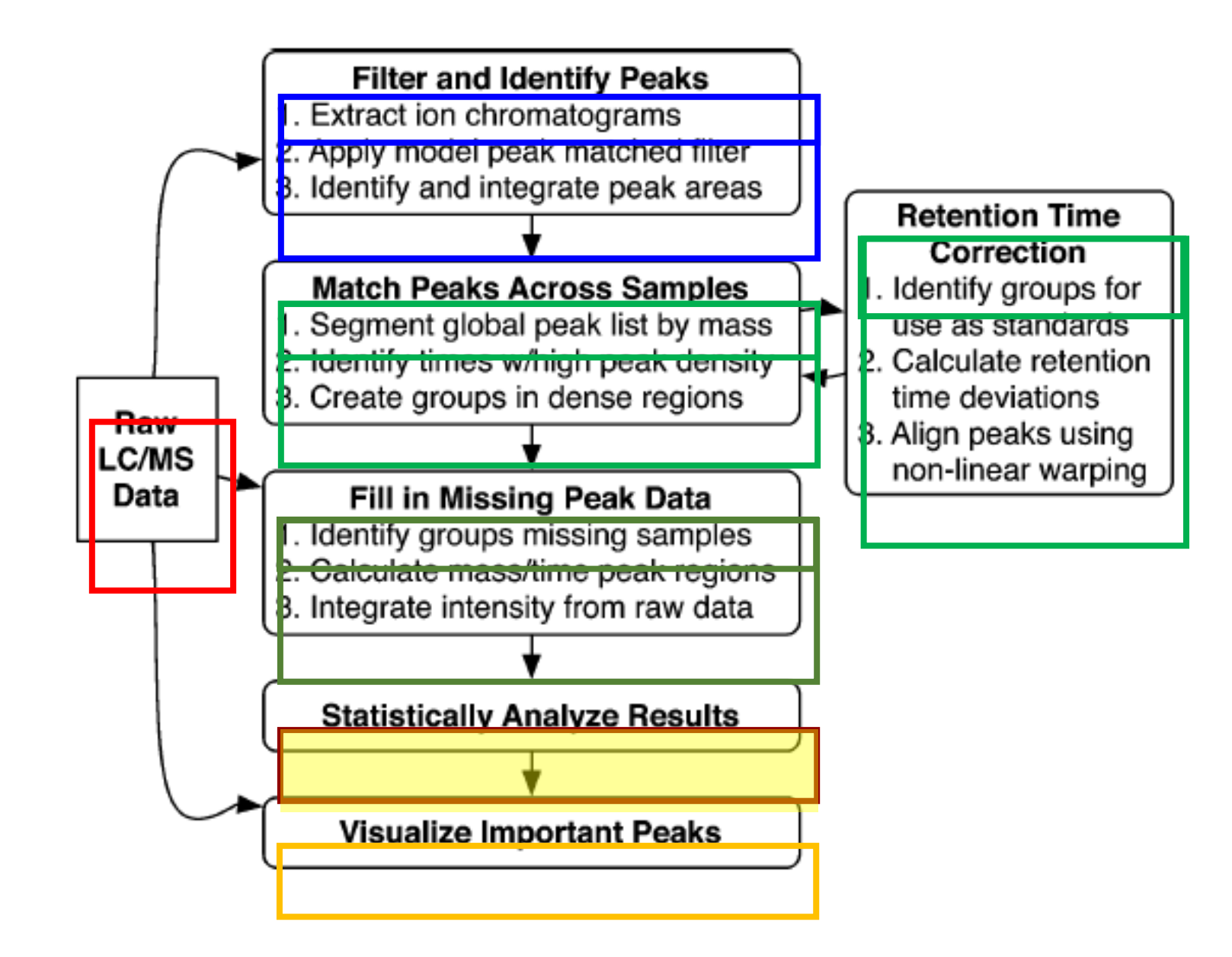

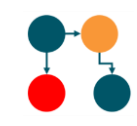

#### • Comparison of two conditions

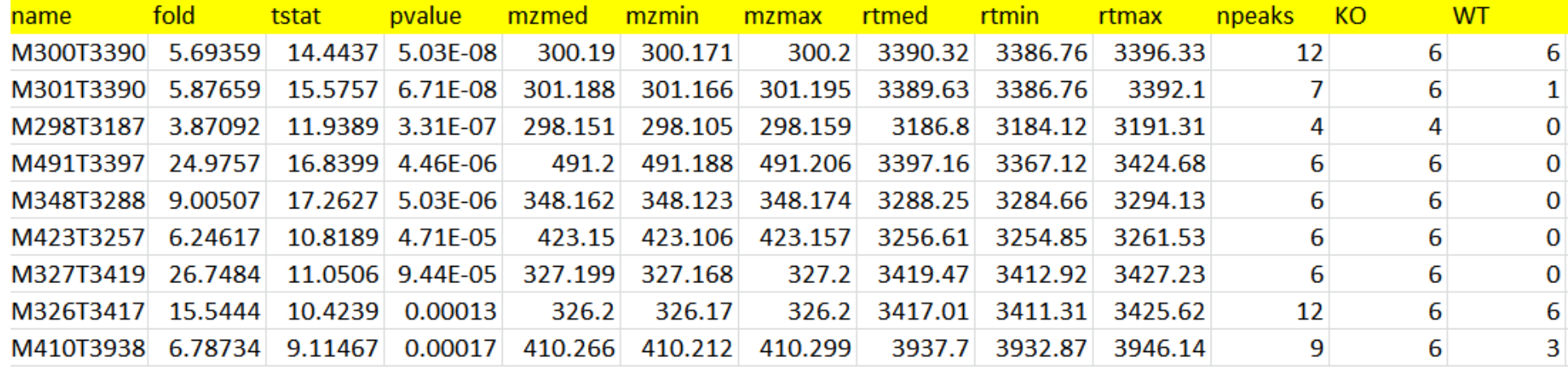

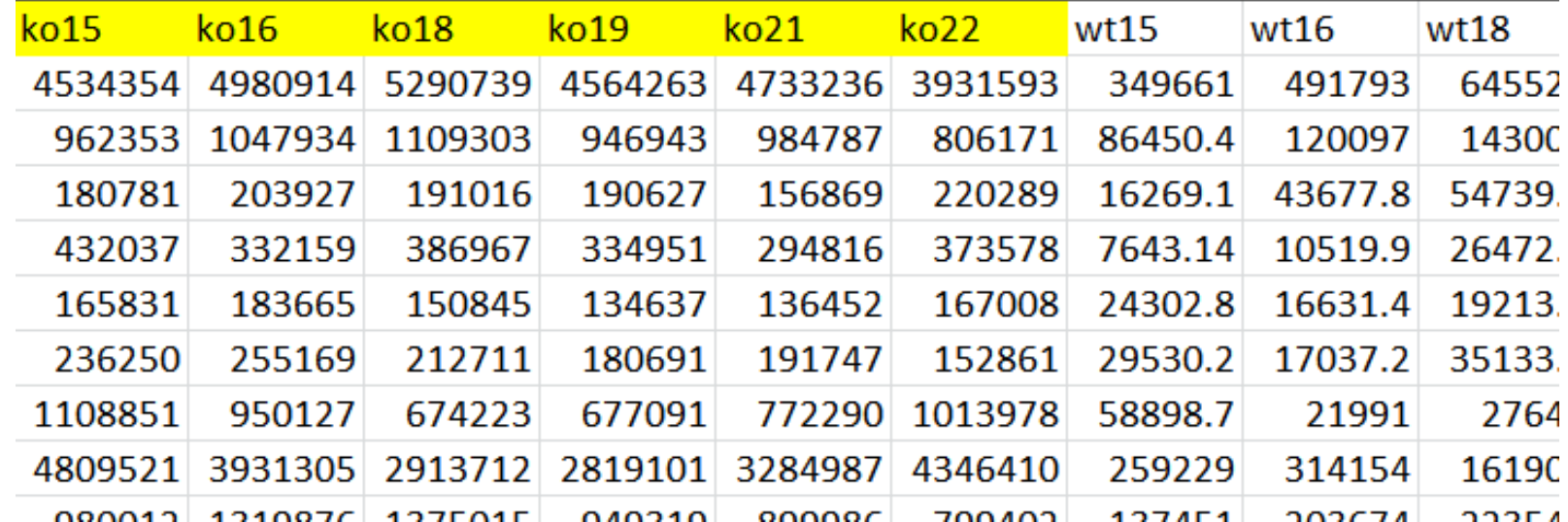

#### Peak matching and Retention time correction can be iterated to get the

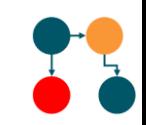

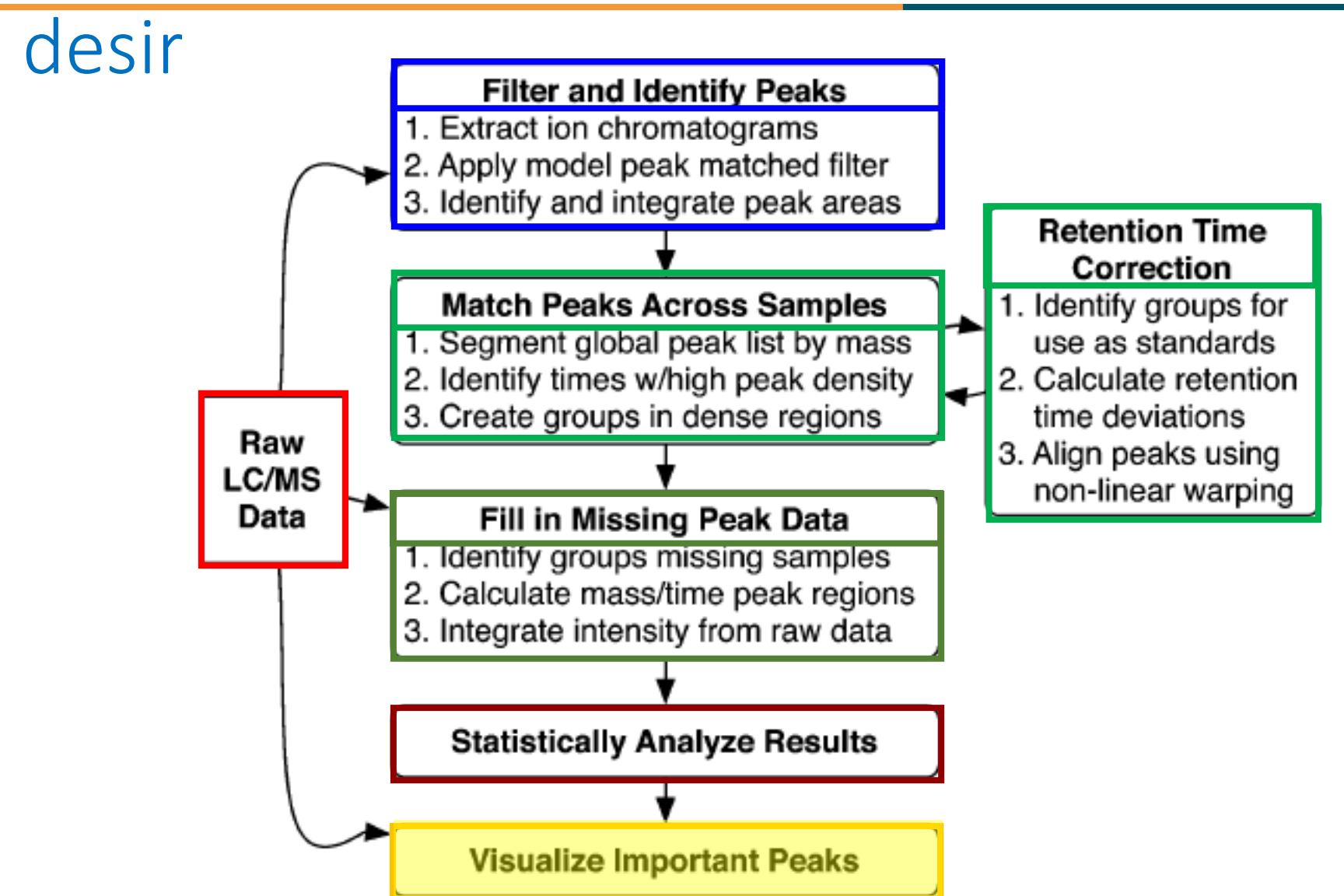

# Data visualization

Extracted Ion Chromatogram: 621.3 - 621.4 m/z

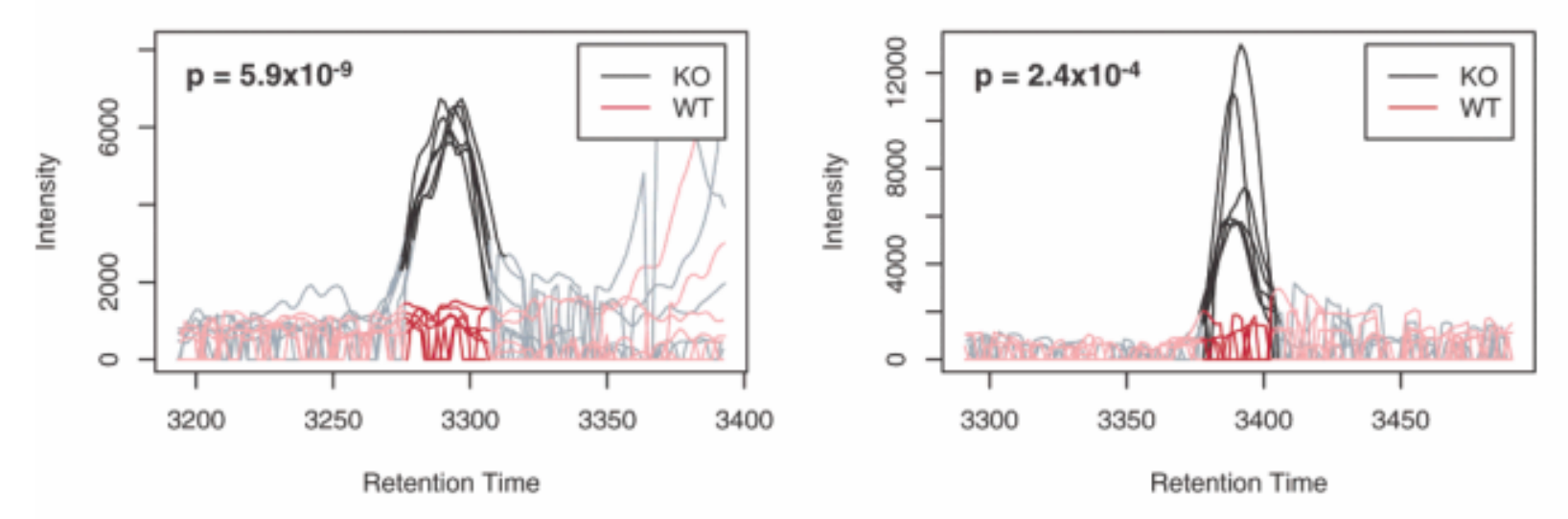

Extracted Ion Chromatogram: 423.1 - 423.2 m/z

Extracted Ion Chromatogram: 533.2 - 533.4 m/z

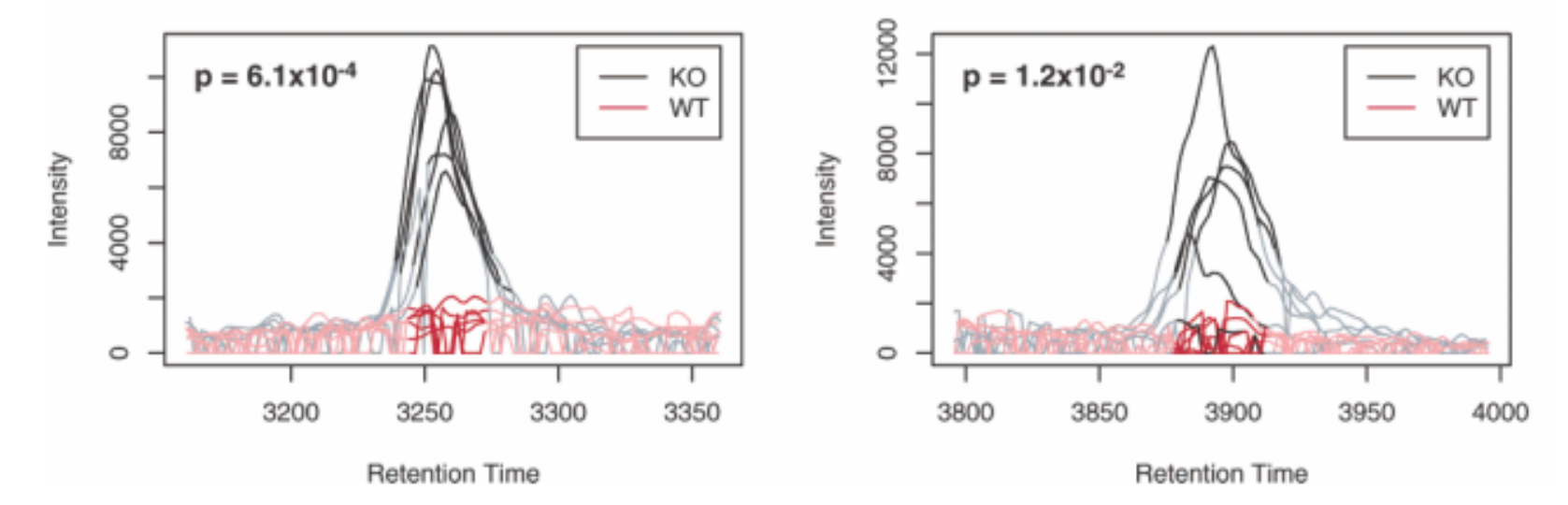

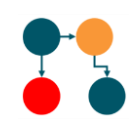

Alternatively, try identifying the mass using the Human Metabolome Database at http://www.hmdb.ca/. Use menu option Search >> MS search. Input mass 299.19, Ionization Neutral and Molecular Weight Tolerance 0.1 Da or use the mass for the positive ion given in the mzmed column: 300.19, Ionization Positive. Towards the end of the list of possible annotations you'll find Palmitoylethanolamine.

# Compound Identification (Metlin)

• http://metlin.scripps.edu/metabo\_list.php?mass\_min=299.04&mass\_ max=299.34

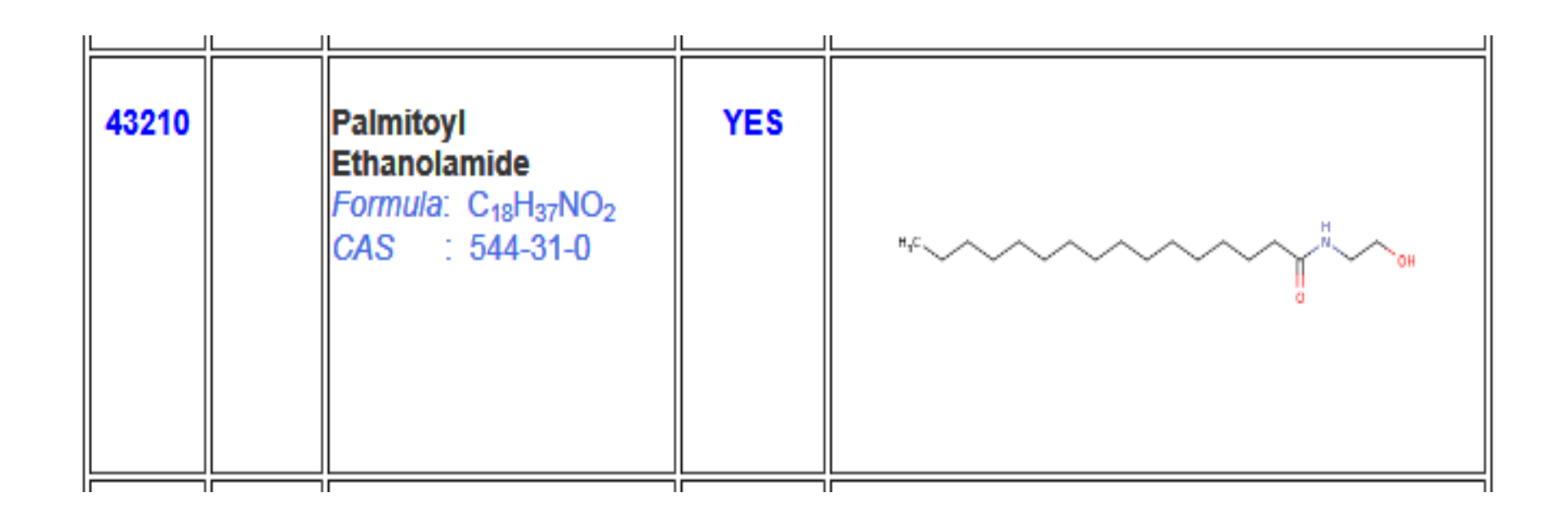

This information is added to the peak table

#### Now you are ready for down-stream analysis!

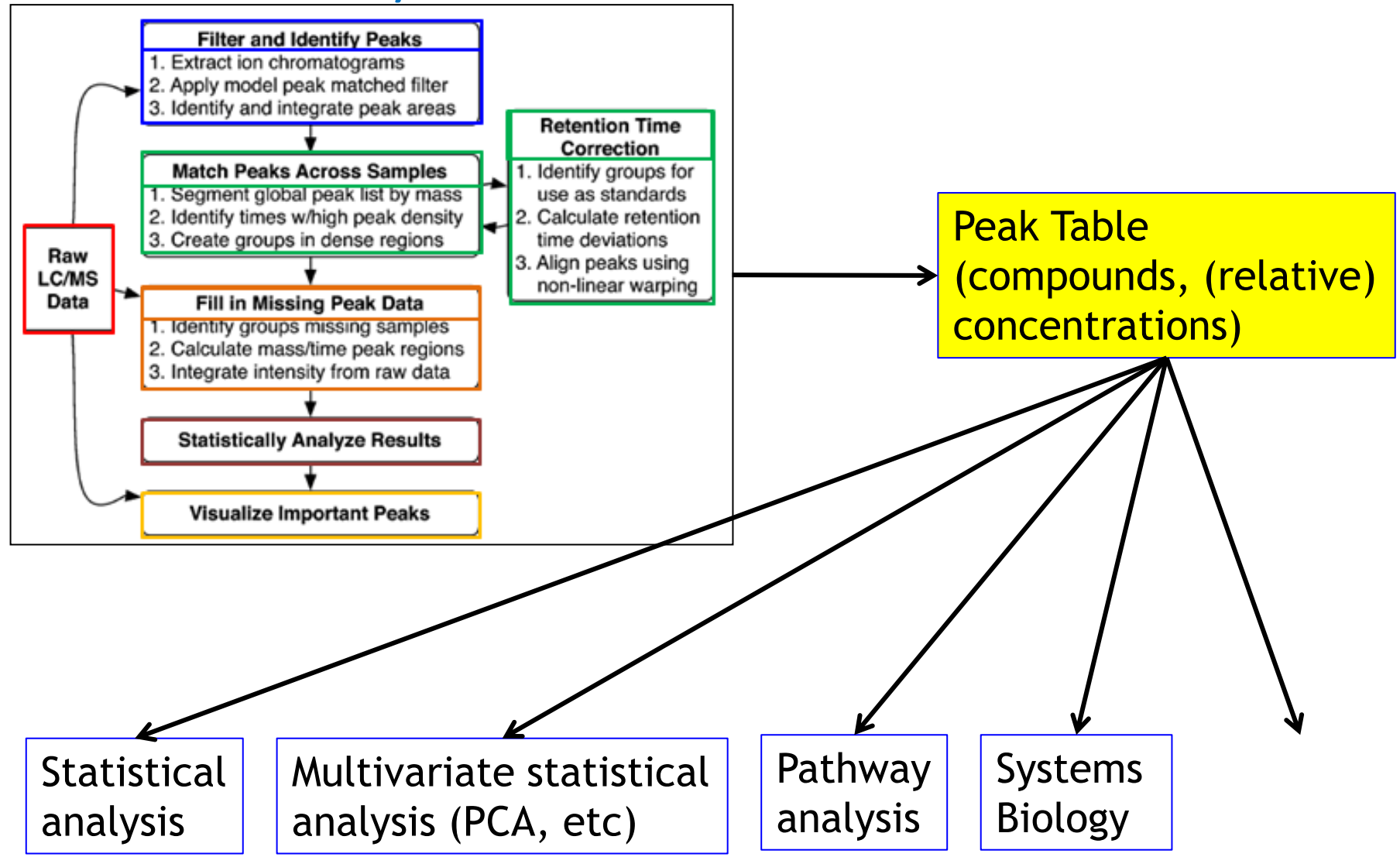